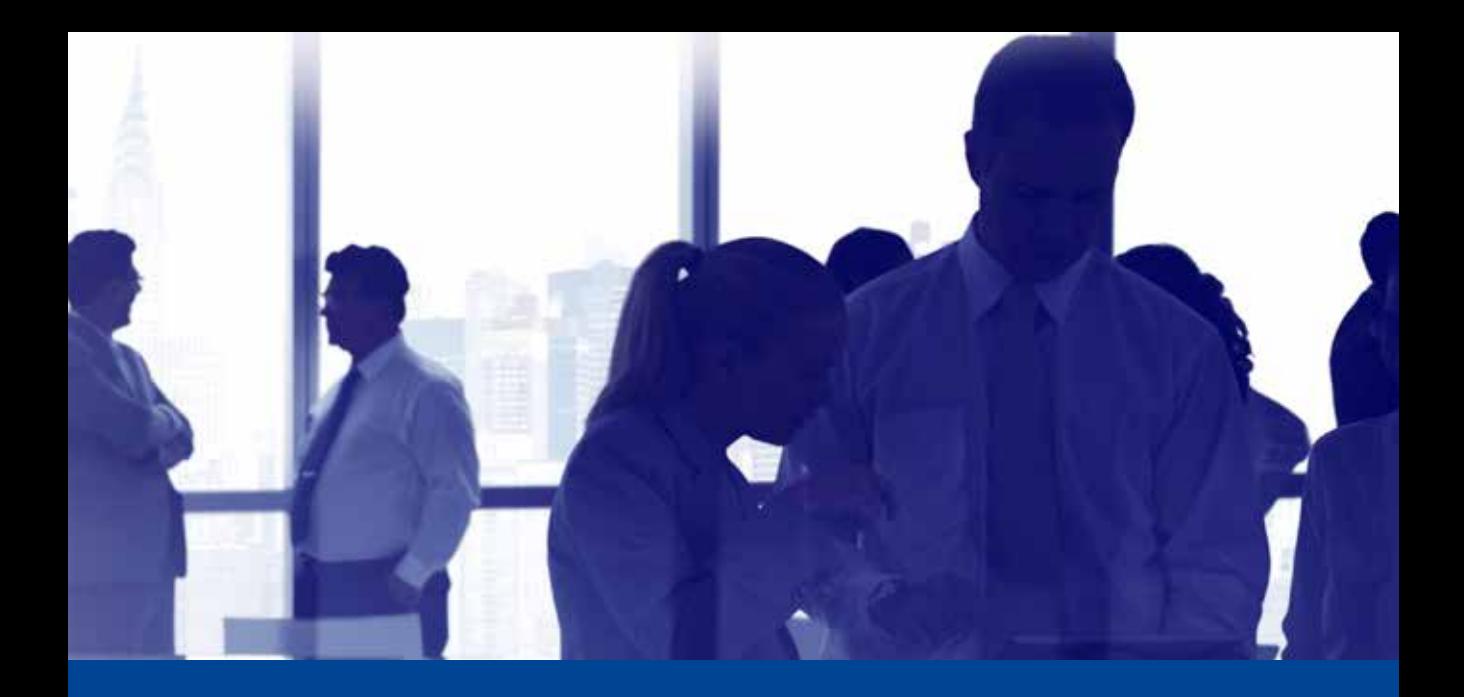

# ZA KONKUF<br>NAŠEG PO VAŠEG I SUVREMENOM SVIJ **Poslovanje**

PRAKTIČNI VODIČ ZA MALE I SREDNJE PODUZETNIKE U HRVATSKOJ

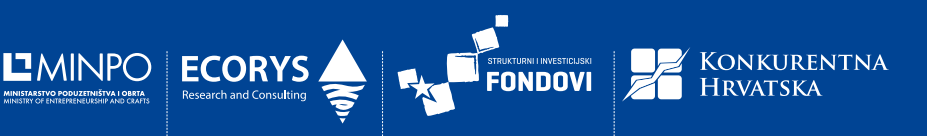

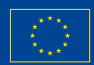

Ulaganje u budućnost

Projekt je sufinancirala Europska unija iz Europskog fonda za regionalni razvoj

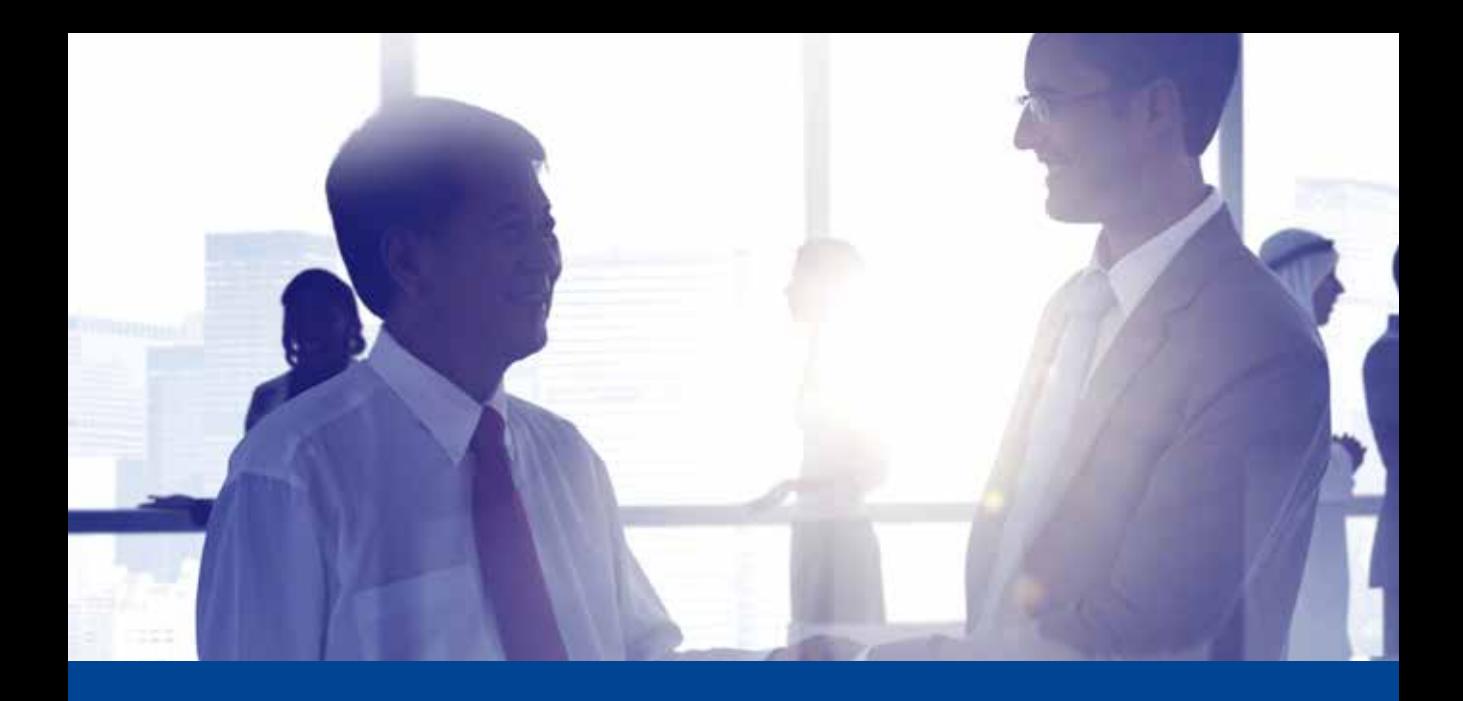

Operativni program za regionalnu konkurentnost 2007 - 2013 www.regionalna-konkurentnost.hr

Projekt Poboljšanje poslovne konkurentnosti putem elektroničkog poslovanja, faza II www.eposlovanje.com.hr

**Voditelj projekta:**<br>Vlatko Martinović, Ministarstvo poduzetništva i obrta

**Direktor projekta:**<br>Radoslaw Piontek, Ecorys Polska

**Voditelj projektnog tima:**<br>Leszek Jakubowski, Ecorys Polska

**Izdavač:**<br>Ministarstvo poduzetništva i obrta<br>Ulica grada Vukovara 78, 10 000 Zagreb

**Autor:**<br>Chris McLean

Urednik: Leszek Jakubowski

#### Surađivali:

Monika Begović Siniša Begović Peter Bolton Janusz Dobkowski Zlatan Karajić Sanja Penić Franjo Skoko

**Produkcija:**<br>Coris educa d.o.o.<br>www.coris-educa.hr

**Dizajn i prijelom:**<br>Studio 2M d.o.o.

Koordinacija, priprema za tisak i nadzor tiska: Novelti Millenium www.novelti.com.hr

**Tisak:**<br>Kolor klinika

Naklada: 1000 kom

ISBN 978-953-7509-25-5 CIP zapis dostupan u računalnome katalogu Nacionalne i sveučilišne knjižnice u Zagrebu pod brojem 875762.

Ova publikacija napravljena je u okviru projekta Poboljšanje poslovne konkurentnosti putem elektroničkog poslovanja<br>koji je financiran sredstvima Europske unije i Republike Hrvatske. Projekt provodi ECORYS Polska u konzorc

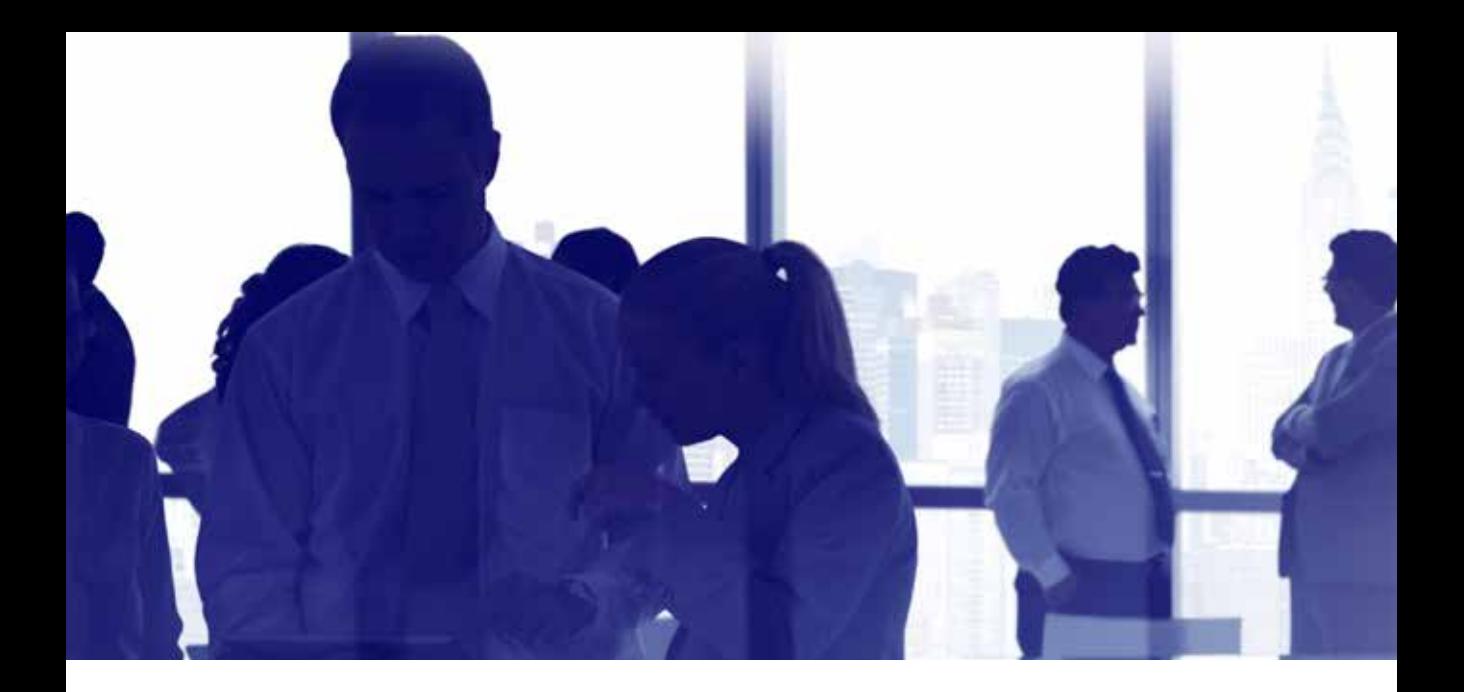

# E-poslovanje

ZA KONKURENTNOST VAŠEG PODUZEĆA U SUVREMENOM SVIJE

PRAKTIČNI VODIČ ZA MALE I SREDNJE PODUZETNIKE U HRVATSKOJ

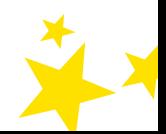

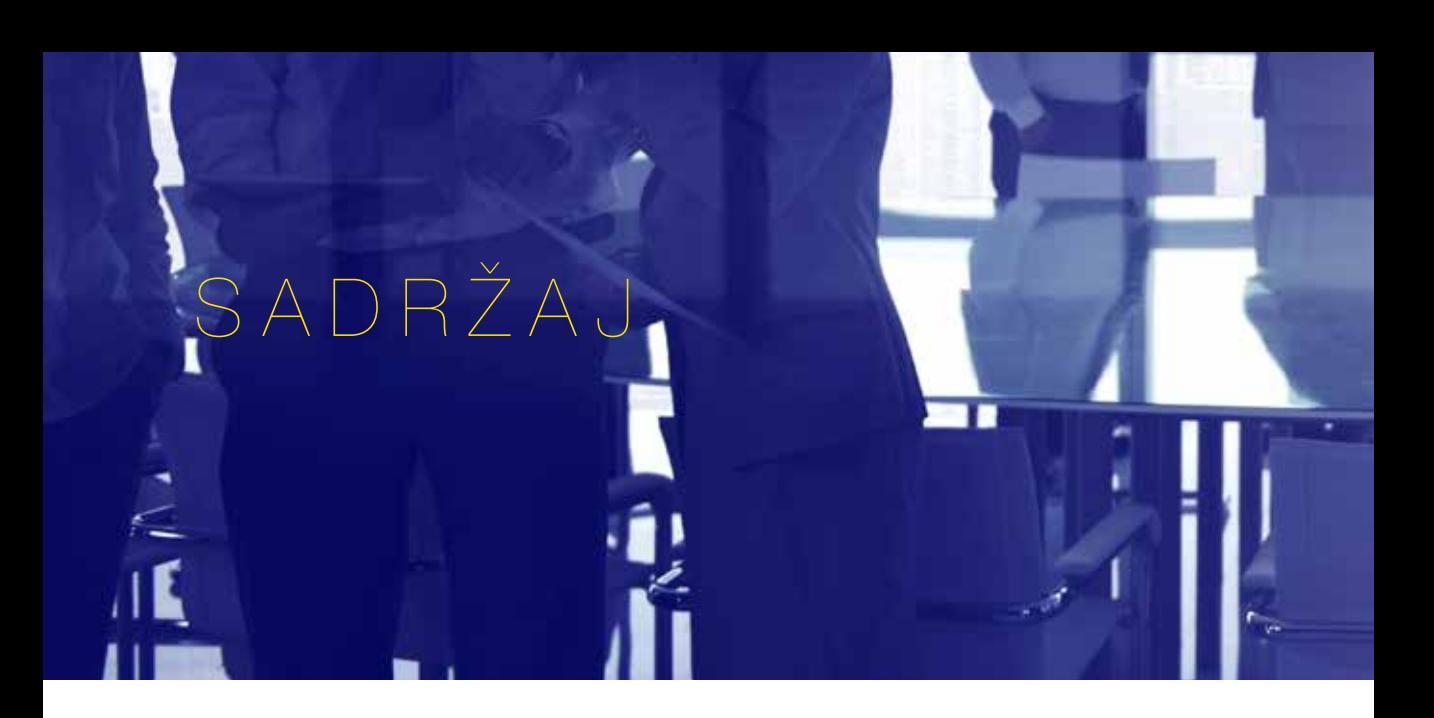

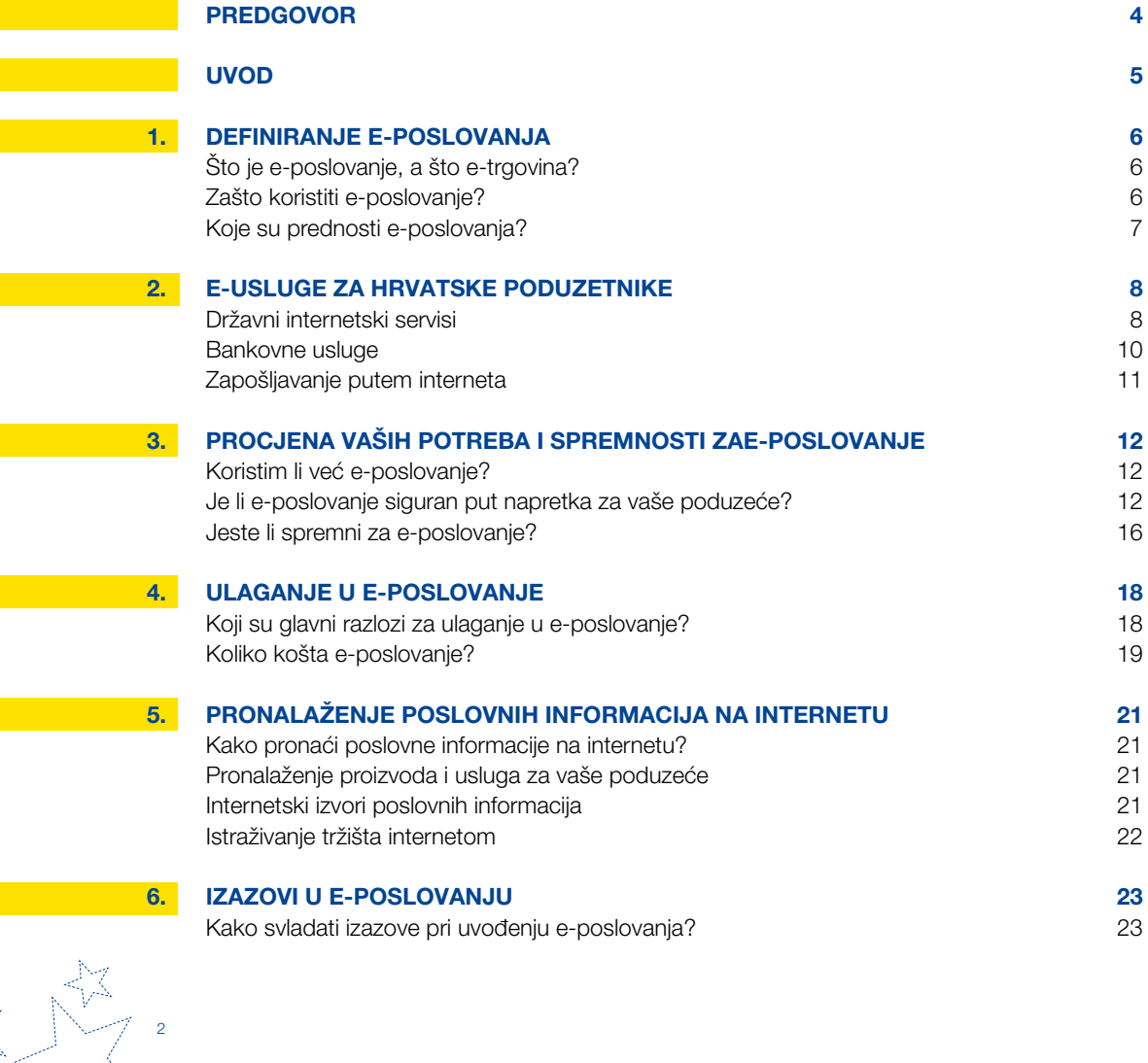

2

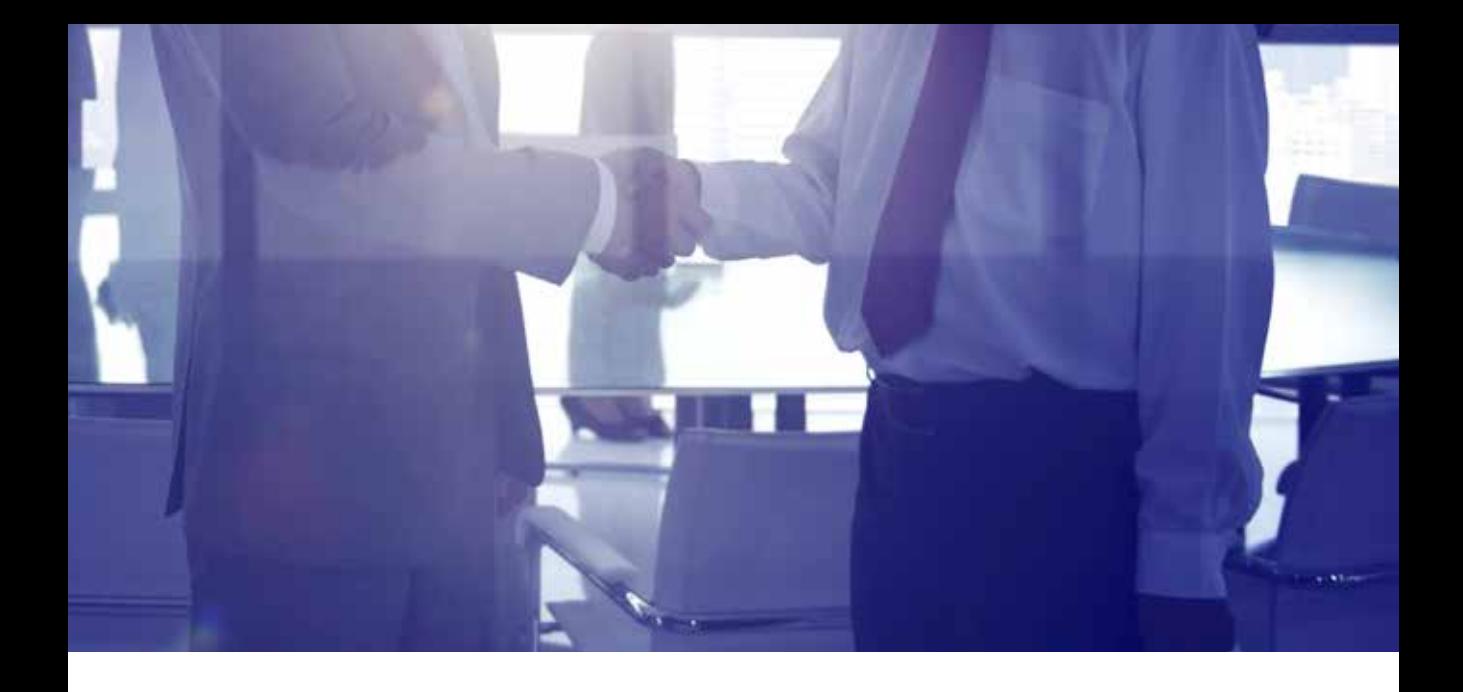

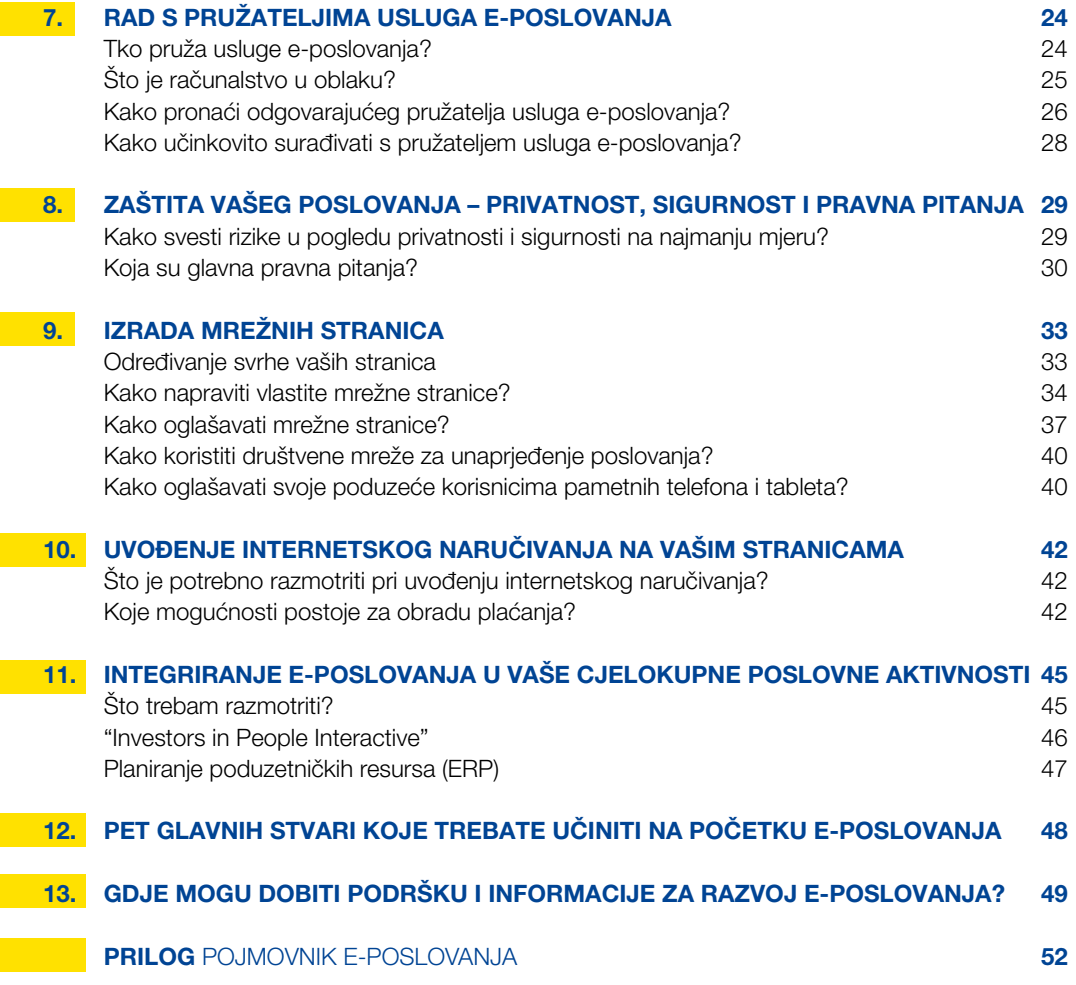

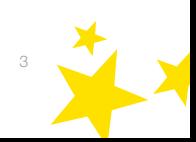

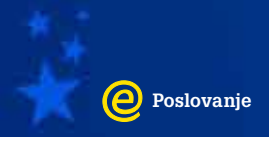

4

# REDGOV

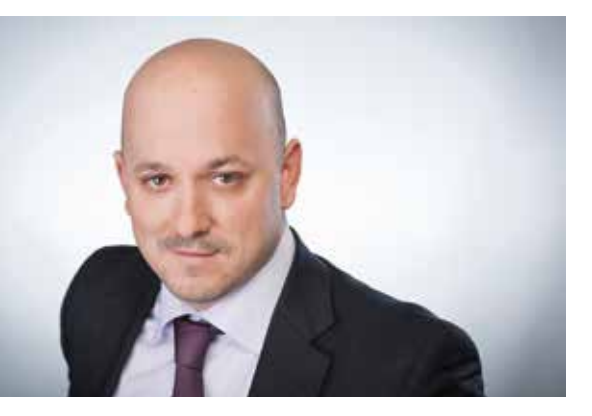

Gordan Maras ministar poduzetništva i obrta

E-poslovanje pruža nove mogućnosti za svaku vrstu poslovanja bez obzira na branšu pa tako i mi u Hrvatskoj moramo biti toga svjesni, koristiti mogućnosti koje ono nudi da bismo bili konkurentni na domaćem i globalnom tržištu.

Ova knjiga praktičan je vodič za početak primjene alata e-poslovanja u vašoj organizaciji. Ako već koristite neke od alata, e-poslovanje u tom slučaju upoznat će vas s dodatnim mogućnostima korištenja alata i na drugim područjima vašeg poslovanja. E-poslovanje ne podrazumijeva samo *online* marketing, već uključuje i korištenje tehnologije kako bi se svako područje vašeg poslovanja učinilo učinkovitijim, kako biste smanjili troškove te povećali prodaju i dobit.

Vlada Republike Hrvatske ulaže velike napore u izgradnju dinamičnog poslovnog okružja u kojemu sve tvrtke – a posebno mala i srednja poduzeća – mogu u potpunosti sudjelovati u digitalnoj ekonomiji. Ova knjiga opisuje niz naprednih elektroničkih alata i aplikacija koje će vam pomoći da to ostvarite.

Kroz projekt "Poboljšanje poslovne konkurentnosti putem e-poslovanja' uspostavili smo nacionalnu mrežu centara izvrsnosti za poslovnu podršku kako bismo osigurali da hrvatski mali i srednji poduzetnici dobiju potrebne savjete i edukaciju. Stoga se slobodno obratite najbližem centru kako bismo vam pomogli da dobijete najviše od e-poslovanja.

# $\Box\lor$ ( )

E-poslovanje je korištenje internetskih i mobilnih tehnologija za lakšu provedbu poslovnih aktivnosti. Cilj je unaprijediti učinkovitost, konkurentnost i profitabilnost poduzeća primjenom tehnologije.

Ovaj vodič za male i srednje poduzetnike u Hrvatskoj pokazuje da aktivnosti e-poslovanja ne moraju biti komplicirane niti skupe da bi se ostvarile značajne koristi. Ako se tek upoznajete sa svijetom e-poslovanja, ovdje ćete pronaći informacije i alate koji će vam pomoći u snalaženju.

Vodič sadrži primjere hrvatskih malih poduzetnika koji uspješno koriste e-poslovanje kao i pojmovnik e-poslovanja pomoću kojeg ćete lakše razumjeti ideje i tehnologiju e-poslovanja.

#### Ovaj vodič će vam pomoći da odgovorite na sljedeća pitanja:

- Što je e-poslovanje?
- Je li e-poslovanje potrebno vašem poduzeću?
- Jeste li spremni za e-poslovanje?
- Koji su glavni razlozi za ulaganje u e-poslovanje?
- Koji su troškovi e-poslovanja?
- Koje su mrežne usluge dostupne vašem poduzeću?
- Kako pronaći pružatelje usluga e-poslovanja i raditi s njima?
- Kako svesti rizike u pogledu privatnosti, sigurnosti i pravnih pitanja na najmanju mjeru?
- Kako otvoriti vlastite web stranice?
- Kako uvesti sustav internetskog naručivanja na svojim web stranicama?
- Kako integrirati rješenja e-poslovanja u vaše cjelokupno poslovanje?

Način na koji se obavlja e-poslovanje ubrzano se mijenja zbog novih kretanja do kojih dolazi zbog tehnoloških promjena, stoga MSP-i ne mogu zanemarivati nove trendove i mogućnosti koje mogu povećati njihovu konkurentnost, kao što su primjerice:

- korištenje društvenih mreža za pronalaženje kupaca
- korištenje promotivnih filmova za različite svrhe, od marketinga do edukacije
- korištenje mobilnih aplikacija radi pronalaženja novih kupaca
- korištenje računalstva u oblaku za uštedu novca i povećanje produktivnosti kada ste izvan ureda.

Ovaj vodič sadrži i pojedinosti o nacionalnoj mreži centara izvrsnosti za poslovnu podršku koji se nalaze u svakoj županiji RH i koji vam mogu ponuditi izobrazbu i pomoć u razvoju vaših vještina e-poslovanja.

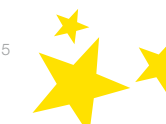

# DEFINIRANJE E-POSLOVANJA

# Što je e-poslovanje, a što e-trgovina?

E-poslovanje je primjena informacijskih i komunikacijskih tehnologija (ICT) kao podrške poslovnim aktivnostima. Omogućuje tvrtkama da povežu poslovne procese i time znatno pojednostave odnos s kupcima i dobavljačima.

**E-trgovina** je grana e-poslovanja koja koristi internet kao medij za provedbu transakcija – kupovinu, prijenos ili razmjenu roba, usluga i/ili informacija putem interneta. Primjer e-trgovine je web dućan.

E-poslovanje je širi pojam i može uključivati komunikacije, promociju vašeg poslovanja, prikupljanje poslovnih informacija, kupoprodaju putem interneta, internetsko bankarstvo i rad s državnim internetskim servisima.

E-poslovanje znači puno više nego jednostavno imati internetsku stranicu ili portal. Svrha e-poslovanja je poboljšati konkurentnost organizacije, proširiti njeno tržište i povećati broj kupaca. E-poslovanje se ne odnosi samo na tehnologiju – ono je kombinacija tehnologije, procesa, organizacije i novog načina razmišljanja.

#### Primjeri e-poslovanja uključuju:

- poboljšanje interne komunikacije kroz interni internetski portal vaše tvrtke (intranet)
- korištenje modela poslovnog marketinga kao što su društvene mreže ili Googleovi marketinški alati
- traženje poslovnih informacija na internetskim portalima
- korištenje etabliranih internetskih dućana kao što je www.ekupi.hr ili aukcijskih stranica poput www.aukcije.hr
- praćenje isporuke roba
- zapošljavanje putem interneta
- istraživanje tržišta putem interneta.

# Zašto koristiti e-poslovanje?

#### E-poslovanje može:

6

- poboljšati usluge i omogućiti pristup kupcima izvan vašeg lokalnog tržišta
- pomoći vam u promociji vašeg poslovanja na troškovno učinkovit način
- pomoći vam u učinkovitijem organiziranju poslovnih procesa
- osigurati vam brži pristup mreži poduzeća
- omogućiti vam uspoređivanje proizvoda i cijena da biste osigurali najbolju ponudu
- omogućiti vašem poduzeću da drži korak s konkurencijom ili da ju prestigne
- sniziti troškove poslovnih transakcija
- povećati vašu vidljivost i poboljšati pristup za vaše kupce i dobavljače
- omogućiti vam komunikaciju i poslovanje izvan ureda
- olakšati vam komunikaciju s partnerima kao što su dobavljači, banke i državne institucije
- olakšati vam naručivanje roba i/ili usluga.

# Koje su prednosti e-poslovanja?

- E-poslovanje nudi sljedeće prednosti u odnosu na ne-elektroničke poslovne modele:
- fleksibilnost i učinkovitost: mogućnost obrade složenih informacija, proizvodnih asortimana i profila kupaca
- produljeno radno vrijeme: 24 sata dnevno, 7 dana tjedno, 365 dana godišnje
- uštedu novca i vremena: manje rada, papirologije, unosa podataka, kraća priprema transakcija i brža isporuka
- bolje odnose s kupcima i povećanu prodaju korištenjem marketinških tehnika na internetu
- bolju suradnju s poslovnim partnerima
- lakše poslovno istraživanje, analizu i predviđanja
- dvosmjernu komunikaciju s kupcima
- nova tržišta u zemlji i inozemstvu
- smanjenje troškova komunikacije putem engl. VoIP (glasovna komunikacija internetom) kao što je Skype (www.skype.com), ooVoo (www.oovoo.com) i Viber (www.viber.com).

# **Skype**

Skype je najpopularniji sustav glasovne komunikacije putem interneta (VoIP sustav) Omogućuje vam da besplatno razgovarate videopozivima s računala ili pametnog mobilnog uređaja s bilo kime na svijetu ako i primatelj ima pristup internetu i Skype. Također možete raditi konferencijske pozive (uz naknadu) te zvati brojeve u fiksnoj ili mobilnoj mreži.

Ostale značajke uključuju:

- "SkypeOut": mogućnost nazivanja telefonskog broja u fiksnoj mreži putem Skypea
- "SkypeIn": mogućnost nazivanja svog Skype računa sa svoga telefona ili mobitela
- Dijeljenje datoteka: mogućnost razmjene dokumenata
- Tekstualne poruke: mogućnost korištenja Skype za slanje tekstualnih poruka na bilo koji mobitel na svijetu
- Skype Klik na poziv: mogućnost da kupci sa Skypeom kliknu na ikonu na vašoj internetskoj stranici i nazovu vas.

Skype je vrlo jednostavan za korištenje – zato preuzimite softver za računala s www.skype.com ili Skype aplikacije za vaš mobilni telefon.

# 2. E-USLUGE ZA HRVATSKE PODUZETNIKE

Hrvatskim tvrtkama iz javnog i privatnog sektora već je dostupan širok raspon internetskih usluga. One uključuju sljedeće:

- državne internetske servise
- bankovne usluge
- zapošljavanje putem interneta

### Državni internetski servisi

Hrvatska poduzeća moraju poslovati u skladu sa zakonskim propisima uključujući izdavanje računa u određenom formatu i dokumentiranje prodaje pomoću POS ("Point of Sale") tehnologije. Poduzeća također moraju redovito dostavljati financijska izvješća, plaćati poreze i doprinose za zaposlenike i ostale obveze.

Upravo e-poslovanje olakšava te i druge procese. No preduvjet je da ovlaštene osobe u tvrtki imaju elektronički potpis – oblik identifikacije u virtualnom svijetu.

#### Elektronički potpis

8

Elektronički potpis, poput vlastoručnog potpisa, koristi se kao autorizacija potpisanog dokumenta. Osoba koja elektronički želi potpisati dokument može to učiniti koristeći svoj privatni ključ (poznat samo toj osobi),a osoba koja prima dokument može ga dekodirati pomoću javnog ključa osobe koja ga je potpisala.

Napredni elektronički potpis potpis je koji je povezan isključivo s potpisnikom i podložan isključivo njegovoj ili njezinoj kontroli. Napredni elektronički potpisi imaju istu pravnu snagu kao vlastoručni potpisi.

#### Sigurnosni zahtjevi osigurani elektroničkim potpisom su:

- **Poricanje**: pošiljatelj ne može poreći da je poruka poslana.
- **Integritet:** poslana poruka stiže nepromijenjena od pošiljatelja do primatelja.
- **Provjera autentičnosti:** sudionici u komunikaciji su stvarno oni koji tvrde da jesu.

FINA (www.fina.hr) omogućuje korištenje e-potpisa u time omogućuje tvrtkama da integriraju e-potpise u svojim sustavima za upravljanje dokumentima.

#### e-Porezna (www.porezna-uprava.hr/hr\_eporezna/stranice/eporezna.aspx)

e-Porezna skup je *online* usluga koje omogućuju poreznim obveznicima da ispunjavaju porezne obveze putem interneta. Da bi poduzeće postalo korisnikom e-Porezne, mora pribaviti digitalni certifikat, instalirati softver i prijaviti se u sustav e-Porezne (većina poduzeća su obvezni koristiti ovu uslugu).

#### Trenutno dostupne elektroničke usluge e-Porezne su:

- ePDV: Prijava PDV-a
- JOPPD: Izvješće o primicima, porezu na dohodak, prirezu te doprinosima za obvezno osiguranje
- ePKK: Pregled kartice poreznog računovodstva
- EPD: obrazac za prijavu poreza na dobit

#### e-Mirovinsko i e-Zdravstveno

Omogućuje podnošenje prijava, odjava i promjena podataka zaposlenika na mirovinsko i zdravstveno osiguranje.

Komunikacija putem interneta puno je brža i lakša, a interaktivni sustav omogućuje unos podataka u obrasce koji su identični onima u papirnatom obliku.

#### e-Račun

E-Račun je pouzdan, siguran i ekonomičan način obrade faktura bez papira. Ručno fakturiranje zahtijeva angažman mnogo ljudi i stvara puno papirologije, što pak oduzima vrijeme i novac.

Jednostavna e-mail adresa (e-pošta) omogućuje elektroničku razmjenu računa između dobavljača i kupaca, upravljanje cjelokupnim procesom izdavanja, zaprimanja i arhiviranja računa, čime ono postaje mnogo jeftinije i pouzdanije. Elektronički račun ima identičan sadržaj kao i papirnati račun, a prateći se dokumenti mogu poslati kao privitak (*attachment*) – dokument priložen u sklopu elektroničke pošte.

**E-fakturiranje** ili izdavanje e-računa moguće je s onim bankama s kojima FINA ima potpisan ugovor. To omogućuje e-bankarstvu da bude integrirano s procesom e-fakturiranja.

#### E-fakturiranje ima sljedeće prednosti:

**• Smanjenje troškova**: Korištenje papira svedeno je na minimum, nema pogrešaka pri obradi, unošenja podataka i ponovljenog fakturiranja te nema troškova poštarine, tiskanja i arhiviranja.

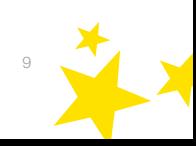

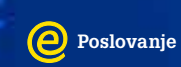

- Sigurnosno arhiviranje: sve poslane i primljene fakture arhiviraju se u sustavu, Bolja kontrola: kupci i dobavljači imaju informaciju o statusu poslanih i primljenih računa u svakome trenutku.
- **Brža komunikacija**: možete brže reagirati na sve upite dobavljača ili kupaca.
- Financijsko upravljanje: bolja integracija fizičkih i financijskih nabavnih procesa može poboljšati novčani tijek i omogućiti bržu izradu faktura.
- Sigurni elektronički postupak: aplikacija elektroničkog potpisa potvrđuje integritet podataka s e-računa.

FINA (www.fina.hr) je kreirala aplikaciju da bi olakšala izradu i slanje e-računa hrvatskim poduzetnicima. Aplikacija omogućuje:

- izradu e-računa putem ručnog unosa i slanja podataka
- potpisivanje e-računa
- slanje e-računa
- primanje e-računa
- slanje e-računa za plaćanje/odbacivanje notifikacije
- arhiviranje e-računa
- traženje e-računa.

#### Bankovne usluge

Internetsko bankarstvo koristi većina hrvatskih poduzeća, a ono omogućuje korisnicima da pregledavaju svoje financijske transakcije i stanja putem sigurne internetske veze. Svako poduzeće može postati korisnik internetskog bankarstva na način da podnese zahtjev svojoj poslovnoj banci, a po odobrenju i dobivanju potrebne tehničke opreme od banke (token, *smart card*, USB ključić…) može ga početi koristiti.

#### Prednosti internetskoga bankarstva za poduzeća su:

- dostupnost 24 sata dnevno, 7 dana tjedno, 365 dana u godini
- pristup s bilo kojeg mjesta u svijetu putem interneta
- nema čekanja
- lakše i brže obavljanje transakcija

Neke banke također nude određene usluge za korisnike mobilnih telefona. Više informacija o specifičnim internetskim i mobilnim uslugama koje banke nude mogu se naći na njihovim mrežnim stranicama.

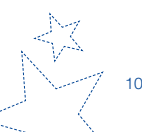

# Zapošljavanje putem interneta

Portali za zapošljavanje omogućuju objavu oglasa od strane poduzeća koja traže zaposlenike, a imaju i baze podataka osoba koje trenutno traže posao.

Dvije najpopularnije stranice ovog tipa u Hrvatskoj su www.moj-posao.net i www. posao.hr. Za malu naknadu možete se registrirati i pretraživati bazu podataka s prijavljenim kandidatima koji traže posao te oglašavati svoja otvorena radna mjesta za ljude s traženim kvalifikacijama.

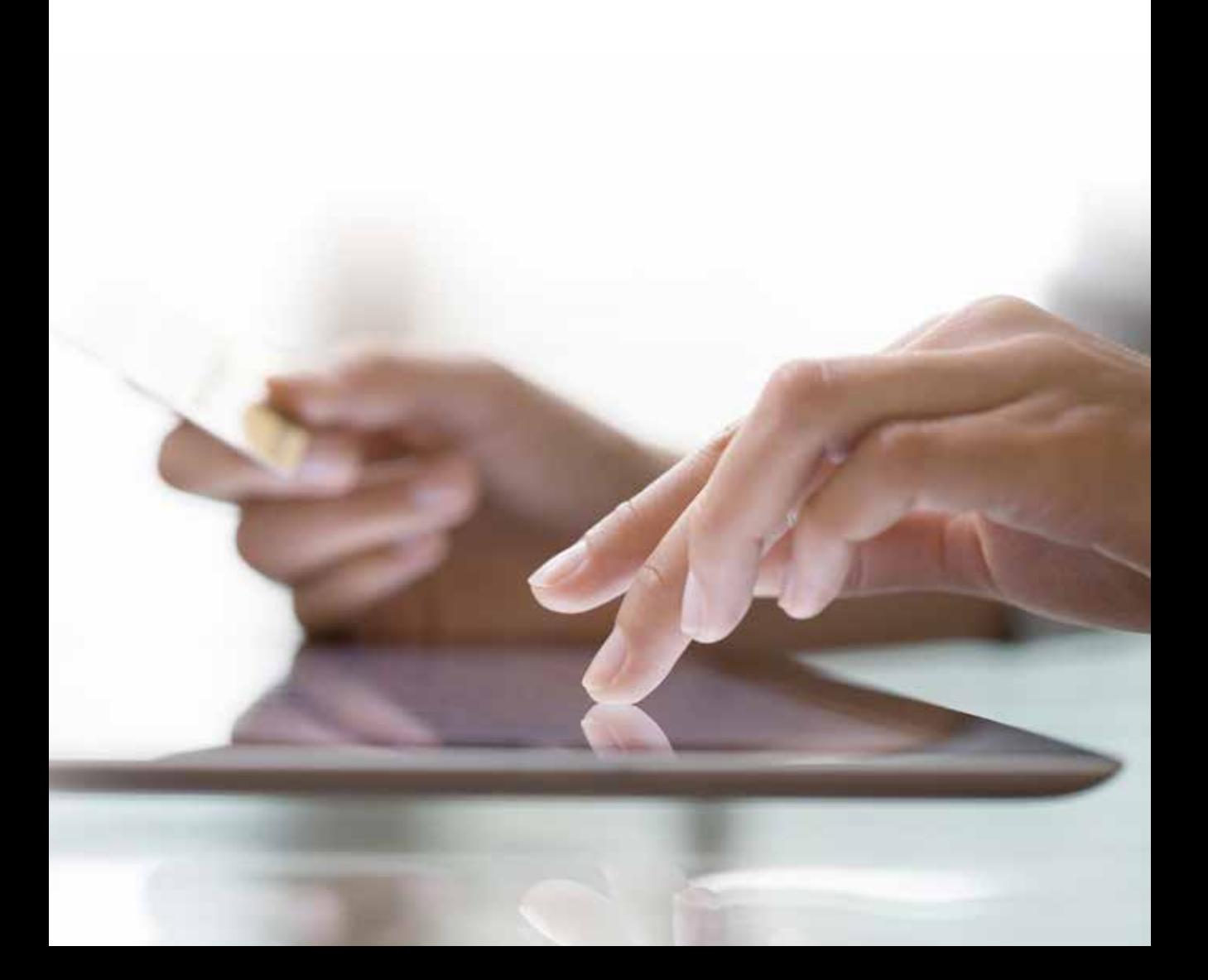

# <mark>3.</mark> PROCJENA VAŠIH POTREBA I SPREMNOSTI ZAE-POSLOVANJE

### Koristim li već e-poslovanje?

Možda već koristite e-poslovanje u poslovne svrhe, a da o tome niste previše razmišljali. Upravo to pokazuje kako je jednostavno započeti s korištenjem e-poslovanja. Međutim, razmislite o sljedećim pitanjima:

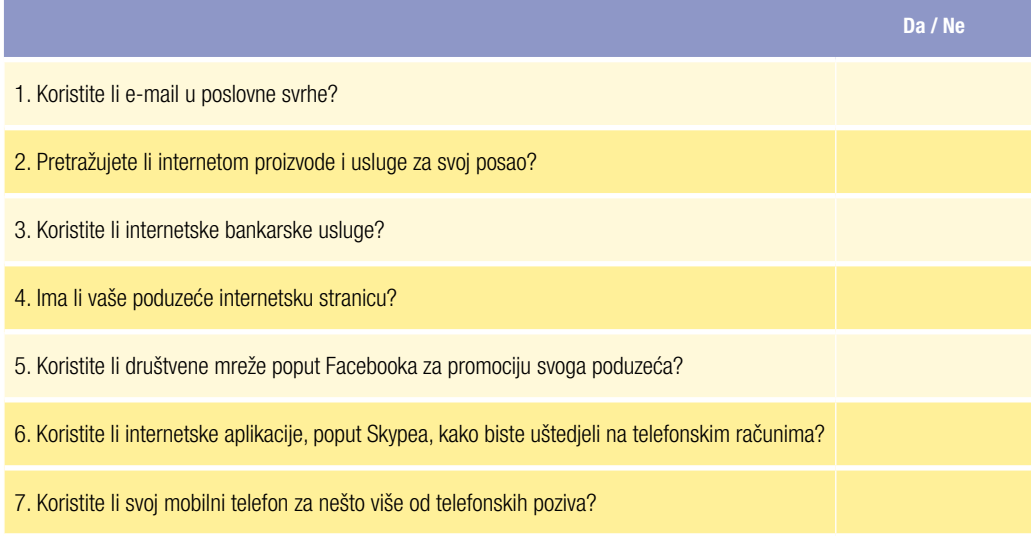

Ako ste na pitanja odgovorili s "Da" na neke od gore navedenih pitanja, onda već uživate u prednostima e-poslovanja, a sada biste trebali razmotriti možete li ga koristiti i u drugim područjima, što je prikazano u ovoj knjizi.

### Je li e-poslovanje siguran put napretka za vaše poduzeće?

Tri su ključna razloga zašto bi e-poslovanje moglo biti pravi potez za vaše poduzeće. Ono vam može pomoći da:

- bolje organizirate svoje interne poslovne i komunikacijske procese
- učinkovitije oglašavate svoje poslovanje prema postojećim i potencijalnim kupcima
- napravite lakše i brže transakcije s drugim poduzećima.

Sljedeći kontrolni popisi omogućuju vam da provjerite kako vam e-poslovanje može pomoći da ispunite te tri glavne potrebe.

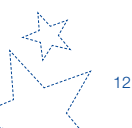

#### Korištenje e-poslovanja za organizaciju poslovnih komunikacijskih procesa

Pomoću sljedećeg kontrolnog popisa iz tablice procijenite može li vam e-poslovanje pomoći da učinkovitije organizirate svoje poslovne komunikacijske procese.

#### Primjena e-poslovanja u komunikacijskim procesima

Da biste lakše procijenili svoje poslovne potrebe u pogledu poslovnih komunikacijskih procesa, navedite slažete li se ili se ne slažete sa sljedećim izjavama.

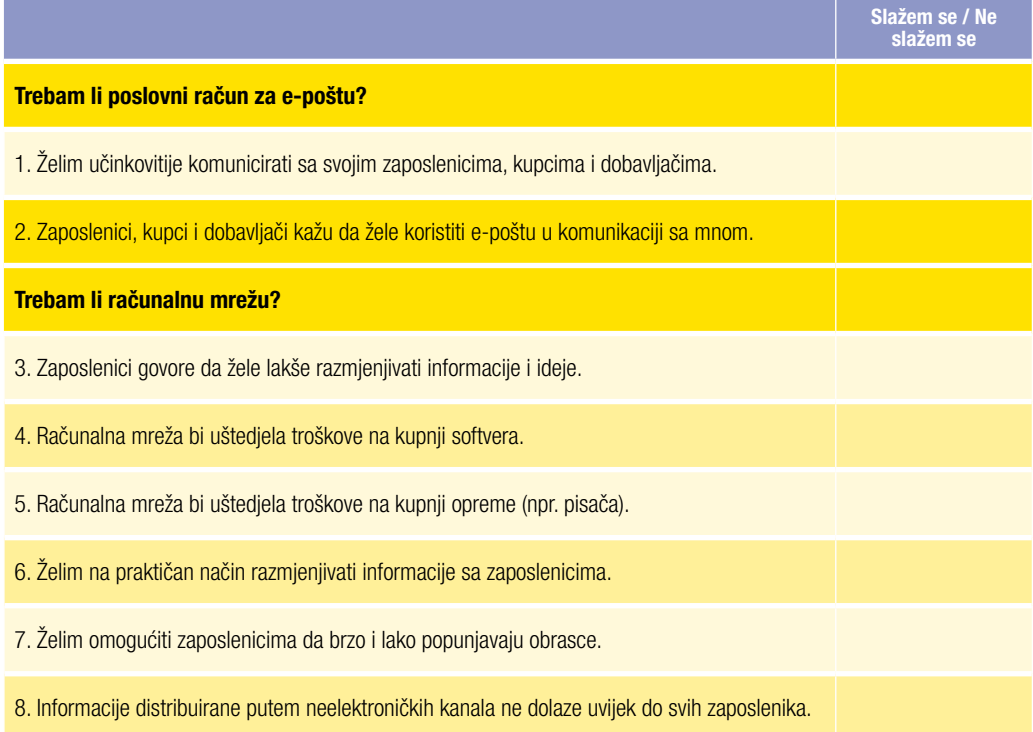

Ako se slažete s izjavama 1 ili 2, otvorite račun e-pošte za svoje poduzeće. Ako se slažete s bilo kojom od izjava od 3 do 6, razmislite o uvođenju računalne mreže u svoje poduzeće. Ako se slažete s bilo kojom od izjava 7 ili 8, razmislite o uvođenju intraneta (interne komunikacijske mreže) u svoje poduzeće.

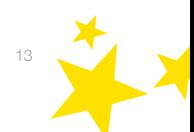

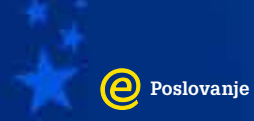

#### Korištenje e-poslovanja za organizaciju poslovnih procesa

Molimo navedite slažete li se ili ne slažete sa sljedećim izjavama u vezi s vašim poslovnim procesima.

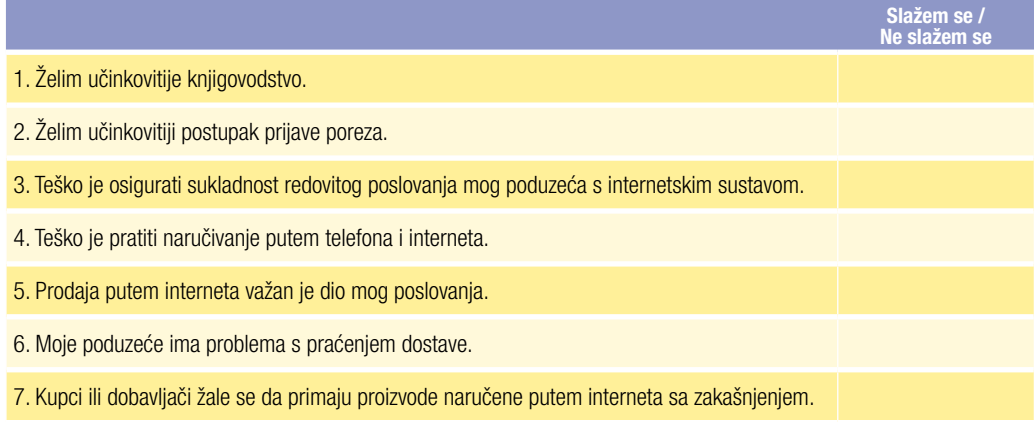

Ako se slažete s izjavom 1 ili 2, razmislite o korištenju softverskih programa za računovodstvo, financijsko upravljanje i obračun poreza. Ako već vodite e-trgovinu i slažete se s bilo kojom od izjava 3 do 7, razmislite kako najbolje integrirati svoje poslovanje s mrežnim sustavima (pogledajte sekciju 11).

#### Primjena e-poslovanja u oglašavanju vašeg poduzeća prema kupcima

Možete promovirati svoje poduzeće putem vlastitih mrežnih stranica ili oglašavanjem na drugim mrežnim stranicama. Pomoću sljedećeg popisa iz priložene tablice možete procijeniti je li otvaranje mrežnih stranica pravi potez za vaše poduzeće.

#### Otvaranje mrežnih stranica za kupce

Navedite slažete li se ili se ne slažete sa sljedećim izjavama.

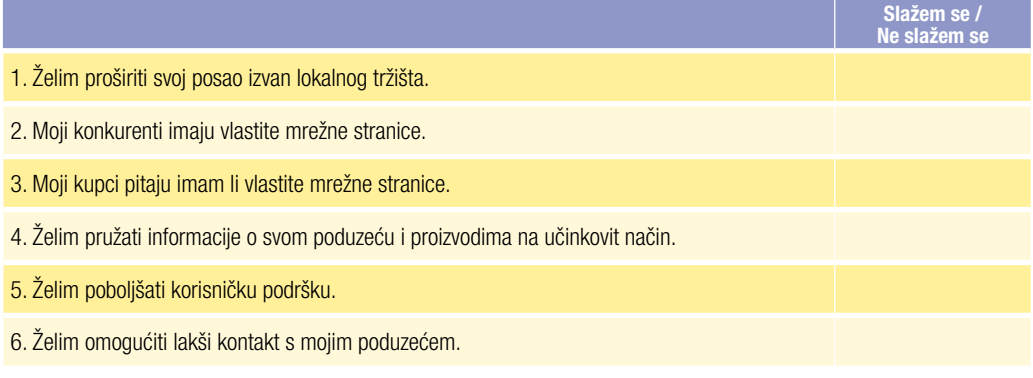

Ako se slažete s bilo kojom od navedenih izjava, razmislite o otvaranju mrežnih stranica za vaše poduzeće (pogledajte sekciju 9).

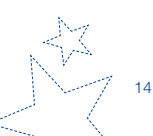

#### Prodaja putem interneta

Možete početi s jednostavnim informativnim web stranicama kako biste procijenili svoje tržište prije nego što odlučite je li vam potrebno ulaganje u složenije web stranice. Pomoću sljedećeg kontrolnog popisa provjerite jesu li vam potrebne naprednije mrežne stranice.

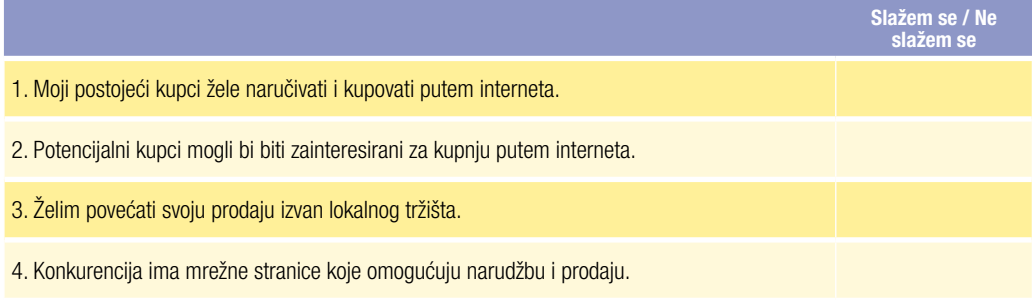

Ako se slažete s bilo kojom od navedenih izjava, razmislite o uvođenju rješenja e-trgovine za vaše kupce (pogledajte sekciju 10).

#### Primjena e-poslovanja za potrebe suradnje između poduzeća

E-poslovanje omogućuje lakšu suradnju s drugim poduzećima kroz poboljšan pristup poslovnim informacijama, proizvodima i uslugama. Time se mogu smanjiti troškovi nabave.

#### Primjena e-poslovanja u nabavi putem interneta

Navedite slažete li se ili se ne slažete sa sljedećim izjavama.

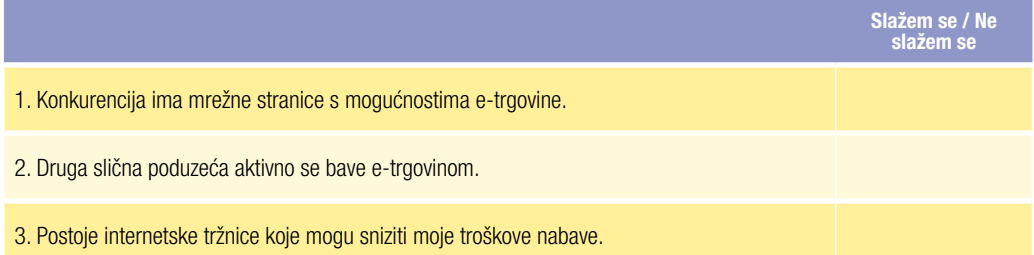

Ako se slažete s bilo kojom od navedenih izjava, trebate razmisliti o tome jeste li spremni kupovati od svojih dobavljača putem interneta (pogledajte sekciju 5).

15

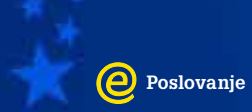

# Jeste li spremni za e-poslovanje?

Odgovorite na sljedeća pitanja da biste vidjeli je li vaše poduzeće spremno za e-poslovanje.

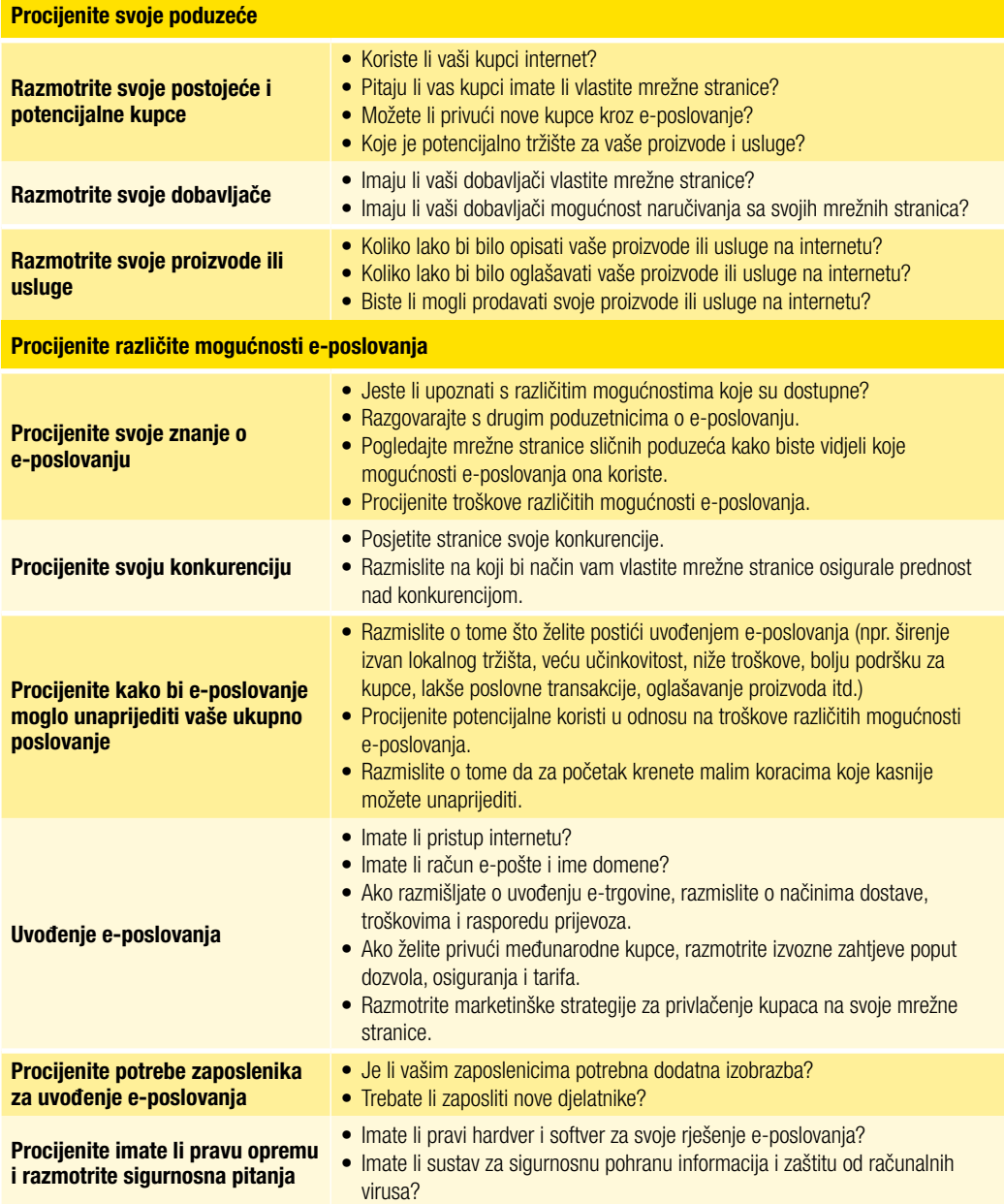

Primjeri hrvatskih poduzeća koja uspješno koriste e-poslovanje izvoz izvoz

# Bioplanet Bike

Bioplanet Bike, zagrebački proizvođač električnih bicikala, izvozi svoje proizvode u sedam država. Prodaja je porasla nakon objave provokativnog videouratka na YouTubeu u kojem Playboyevi modeli peru njihove bicikle.

"Bioplanet Bike je revolucionaran, trendseterski proizvod koji uvodi novu eru u dizajn električnih vozila. Radi se o najsvestranijem vozilu na dva kotača na globalnom tržištu", istaknula je Sandra Mikulić, direktorica tvrtke Bioplanet. Bicikl je dostupan putem internetskog dućana tvrtke www.bioplanetbike.com i dostavlja se izravno iz tvornice.

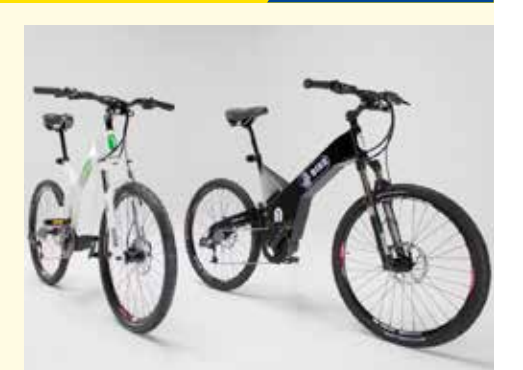

www.bioplanetbike.com

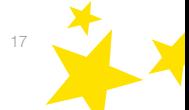

# JLAGANJE U E-POSLOVANJE

#### Koji su glavni razlozi za ulaganje u e-poslovanje?

- 10. Može povećati učinkovitost vašeg poslovanja. E-poslovanje može povećati brzinu i točnost vaših transakcija. Na primjer, sustav naručivanja putem interneta može eliminirati ili smanjiti papirologiju i broj narudžbi putem telefona.
- 9. Može smanjiti troškove. E-poslovanje može smanjiti troškove skraćivanjem vremena potrebnog za provedbu poslovnih procesa, primjerice uštedom komunikacijskih troškova pomoću internetskih alata kao što je Skype. Računi se mogu obrađivati brže i točnije. Istraživanja pokazuju da automatiziran sustav može uštedjeti dvije trećine troškova ručne obrade narudžbi kupaca.
- 8. Omogućuje malim poduzetnicima da se natječu s većim poduzećima. Profesionalno izrađene mrežne stranice mogu postići da kupcima vaše poduzeće izgleda jednako atraktivno kao i krupnija konkurencija te može povećati vjerodostojnost vašeg poduzeća.
- 7. Omogućuje brzu i široku distribuciju informacija. Korištenjem mrežnih stranica koje se lako mogu nadopunjavati moći ćete brzo pružati tekuće informacije kupcima. Na primjer, možete brže i učinkovitije promijeniti svoje proizvode i cijene na vlastitim mrežnim stranicama nego u tiskanom katalogu.
- 6. Poboljšava podršku za kupce. E-poslovanje vam omogućuje da ponudite više izbora svojim kupcima te lak pristup informacijama o vašem poduzeću. Na primjer, rubrika često postavljanih pitanja (engl. FAQ) i odgovora na vašim stranicama jednostavan je način poboljšavanja odnosa s kupcima. Internet vam omogućuje i da uslužujete svoje kupce 24 sata dnevno, 7 dana u tjednu.
- 5. Može vam pomoći u širenju na nova tržišta. E-poslovanje može vam pomoći u pronalaženju novih kupaca, uključujući i one izvan vašeg lokalnog tržišta. Čak i ako ne prodajete putem interneta, mrežne će stranice pomoći potencijalnim kupcima da vas lakše pronađu.
- 4. Pomaže vam da poboljšate svoje marketinške strategije. Rješenja e-poslovanja olakšavaju vam sažimanje i analizu informacija o kupcima koji posjećuju vaše stranice i obavljaju kupnju na njima. Te informacije možete iskoristiti za prilagodbu promotivnih strategija i povećanje prodaje.
- 3. Može vam povećati prodaju. Mrežne stranice mogu povećati vašu prodaju osiguranjem većeg tržišta, omogućivanjem vašim kupcima i dobavljačima da lakše vide, uspoređuju i kupuju vaše proizvode ili usluge.
- 2. Može vam pomoći da ostvarite uštedu. Možete koristiti internet za pronalaženje informacija o proizvodima, uslugama i dobavljačima, uključujući recenzije proizvoda i usporedbe cijena.

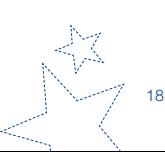

#### A najveći razlog za ulaganje u e-poslovanje:

Ne možete si priuštiti da to ne učinite. Troškovi nekorištenja e-poslovanja uključuju odlazak kupaca konkurenciji koja ima kvalitetne mrežne stranice i gubitke u pogledu potencijalne prodaje. Postoje brojni alati i softveri, od kojih su mnogi namijenjeni poduzetnicima koji vam nude povoljna rješenja za ispunjavanje vaših poslovnih potreba.

#### E-poslovanje je sve više u uporabi:

- U Europskoj uniji ima više od 380 milijuna korisnika interneta.
- 76 % od ukupnog broja kućanstava u EU-u ima internet.
- 53 % građana EU-a ide na internet najmanje jedanput dnevno.
- Samo 29 % građana EU-a nikad nije koristilo internet.
- Samo 33 % građana EU-a nema pristup internetu u vlastitom domu.
- 53 % korisnika interneta u EU-u kupuje proizvode i usluge putem interneta.
- 52 % korisnika interneta u EU-u koristi društvene mreže.
- 48 % koristi internetsko bankarstvo.
- 20 % prodaje robe i usluge putem interneta (izvor: www.yourideasforeurope.eu/hr/ ideas/e-trgovina).
- U Hrvatskoj većina poduzeća koristi internet. 96 % poduzeća ima pristup internetu, a 66 % ima vlastite mrežne stranice.
- Također, 88 % hrvatskih poduzeća koristi usluge internetskog bankarstva, a 86 % njih koristi usluge e-vlade (izvor: www.dzs.hr).

### Koliko košta e-poslovanje?

E-poslovanje može uključivati troškove dizajna i izrade mrežnih stranica, hardvera i softvera (troškovi nabave i održavanja), troškove pristupa internetu i sigurnosti (sigurnosna pohrana u slučaju gubitka podataka, zaštita od neovlaštenog pristupa informacijama, antivirusna zaštita).

Saznajte troškove značajki i usluga koje će vam biti potrebne. Za dizajn i hosting mrežnih stranica ne tražite više značajki nego što vam je potrebno ili će vam biti potrebno u bliskoj budućnosti. Na primjer, ako imate samo jednostavne mrežne stranice s osnovnim informacijama kao nadopunu vašem uobičajenom poslovanju, 24-satna telefonska podrška nije potrebna.

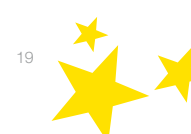

Razmotrite troškove sljedeće opreme i usluga koje će vam biti potrebne.

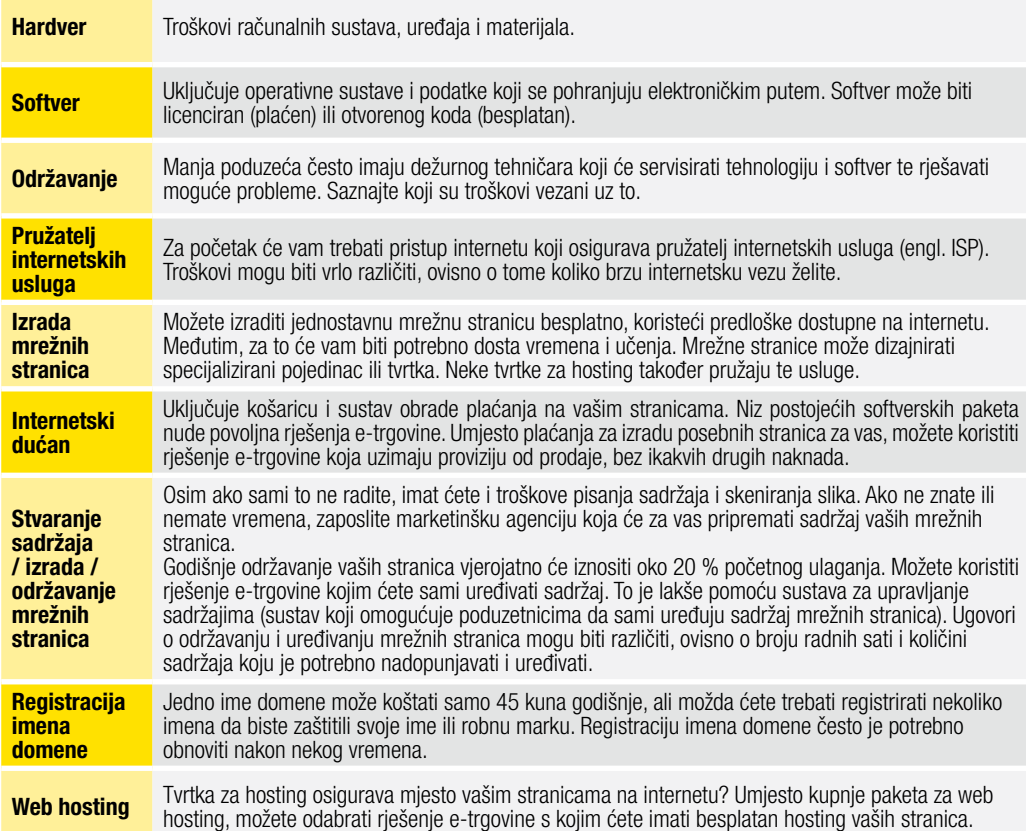

Primjeri hrvatskih poduzeća koja uspješno koriste e-poslovanje

CVIJEĆE ORGANIZACI. DOGAĐANJA

# Lela Design

Lela Design je *event* studio iz Zagreba, prisutan u cijeloj Hrvatskoj, ali i susjednim zemljama. Osim izrade cvjetnih buketa i aranžmana, studio izrađuje stil i dizajn kroz organizaciju vjenčanja, privatnih zabava ili korporativnih događanja. Vlasnica tvrtke Lela Mirela Mikšić procjenjuje da do 30% prihoda dolazi preko online upita i rezervacija putem dvojezične (hrvatsko-engleske) mrežne stranice www.leladesign.hr. "Koristimo našu web stranicu za promicanje svih naših usluga, a to uključuje e-trgovinu (*webshop*) za naručivanje dostave cvijeća u zagrebačkoj regiji", kazala je Mikšić.

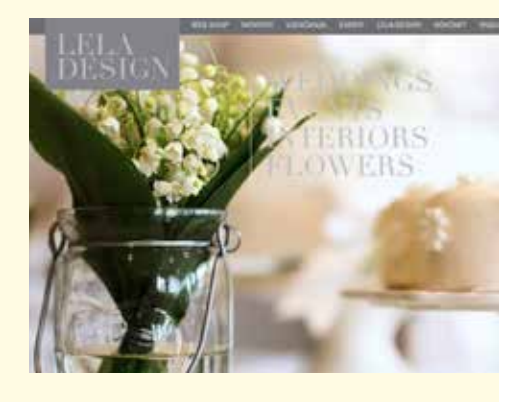

www.leladesign.hr

# 5. PRONALAŽENJE POSLOVNIH INFORMACIJA NA INTERNET

# Kako pronaći poslovne informacije na internetu?

Jednostavno korištenje tražilica kao što su Google ili Bing štedi vrijeme poduzećima koja žele pronaći najbolje cijene nabave. Jednostavnim upisom fraze "jeftin papir" u Googleu dobivate popis internetskih dobavljača čiji su proizvodi jeftiniji jer su njihovi troškovi niži.

Uz to postoje i brojne opće ili specijalizirane poslovne stranice na kojima možete uspoređivati proizvode ili usluge i njihove cijene.

# Pronalaženje proizvoda i usluga za vaše poduzeće

Sustavniji pristup od jednostavnog korištenja tražilica su "e-tržnice", internetske stranice na kojima se kupci i prodavatelji registriraju kako bi provodili transakcije između poduzeća (engl. *business-to-business*, B2B) putem interneta. Neke od njih su specijalizirane za određene djelatnosti, kao na primjer www.ekupi.hr u Hrvatskoj i www.ebay.com ili www.alibaba.com u međunarodnoj trgovini. Postoje internetske stranice za dražbe kao na primjer: www.aukcije.hr u Hrvatskoj.

#### Neke od prednosti ovog pristupa su:

- financijske uštede jer imate pristup velikom broju dobavljača koji se natječu za suradnju s vama
- vremenske uštede u procesu nabave.

Mogući nedostatak je rizik vezan uz rad s nepoznatim dobavljačima iz inozemstva, pravna pitanja, troškovi dostave i sl. Stranice kao što je www.alibaba.com nude mjere zaštite za kupce kao što je polog sredstava kod treće osobe kojoj obje strane vjeruju i akreditacija dobavljača.

# Internetski izvori poslovnih informacija

Neki od korisnih internetskih izvora poslovnih informacija u Hrvatskoj i svijetu su:

#### Hrvatske stranice:

- Aukcije.hr (www.aukcije.hr): internetska stranica za aukcije
- Hrvatski izvoznici (www.hrvatski-izvoznici.hr)
- eKupi (www.ekupi.hr): internetska tržnica
- Europe Enterprise Network (www.een.hr): Informacije o načinu poslovanja u EU-u
- HBOR Osiguranje izvoza (www.hbor.hr/sec1555)

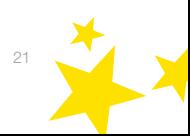

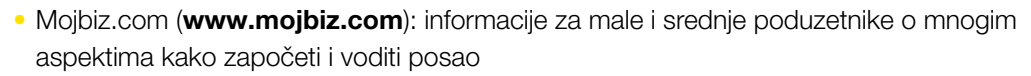

- Nabava.net (www.nabava.net): internetska tržnica
- Njuškalo.hr (www.njuskalo.hr): internetska tržnica
- Oglasnik.hr (www.oglasnik.hr): internetska tržnica
- Tenderi.hr (www.tenderi.hr): internet portal za nadmetanja u javnim natječajima u Hrvatskoj, EU i drugim zemljama
- Tvrtke.com (www.tvrtke.com): internetska tržnica
- Web trgovine (http://web-trgovine.com): pretraživač web trgovina

#### Međunarodne stranice:

**Poslovanje**

- Alibaba (www.alibaba.com): internetska tržnica za mala poduzeća
- eBay (www.ebay.com): internetska tržnica
- eBSN eBusiness Solutions Guide (http://ec.europa.eu/enterprise/sectors/ict/ebsn/ index en.htm): mrežna stranica Europske komisije o e-poslovanju za mala poduzeća s prikazima uspješnih tvrtki
- e-Trgovina Europe (www.ecommerce-europe.eu): uključuje besplatan registar za prekogranične mrežne trgovine
- Eurostranice (www.europages.com): tražilica podataka o kompanijama u EU-u

#### Istraživanje tržišta internetom

Internet pruža mogućnosti za povoljno istraživanje tržišta u svrhu testiranja novih proizvoda/usluga i pristup potencijalnim novim tržištima. Primjeri uključuju: http://freeonlinesurveys.com, www.kwiksurveys.com i www.surveymonkey.com.

Jednostavno kreirajte svoj upitnik na njihovim mrežnim stranicama i zatim postavite poveznicu za istraživanje na vašoj mrežnoj stranici. Kasnije poveznicu možete distribuirati elektroničkom poštom i društvenim mrežama da biste postigli veći broj odgovora. Sa svakim novim odgovorom rezultati se automatski generiraju i možete ih analizirati u realnom vremenu.

Ako već imate mrežnu stranicu, Google Analytics (www.google.com/analytics) besplatni je softver koji vam omogućuje praćenje i analizu posjeta na vašim mrežnim stranicama. Između ostalog, primate podatke o broju posjetitelja na svojoj mrežnoj stranici, koliko su stranica pregledali, kako su pronašli vašu mrežnu stranicu (prema tražilici) te koliko vremena su proveli na vašoj mrežnoj stranici. Korištenja ovog softvera omogućuje:

- upoznavanje posjetitelja vaše mrežne stranice (postojeći ili potencijalni kupci)
- otkrivanje ključnih informacija
- otkrivanje koliko je vaša mrežna stranica učinkovita.

# 6. IZAZOVI U E-POSLOVANJU

### Kako svladati izazove pri uvođenju e-poslovanja?

U sljedećoj tablici navedeni su neki od uobičajenih izazova s kojima se možete susresti pri implementaciji alata e-poslovanja. O izazovima u pogledu privatnosti, zakonodavstva i sigurnosti govori se u sljedećem odjeljku.

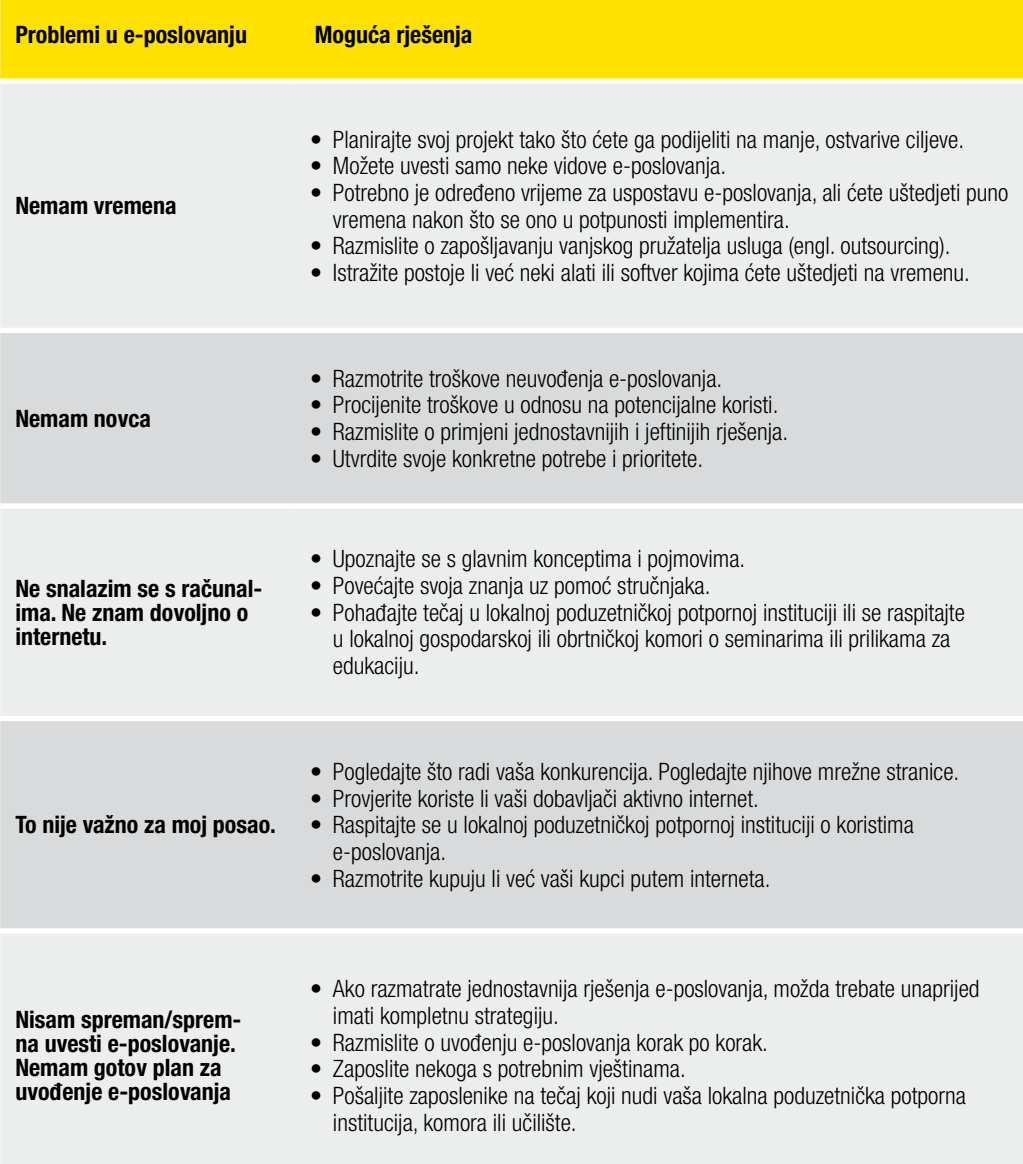

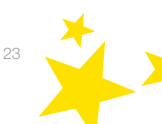

# 7. RAD S PRUŽATELJIMA USLUGA E-POSLOVANJA

### Tko pruža usluge e-poslovanja?

Ako tek započinjete s e-poslovanjem, prvo se upoznajte s vrstama usluga koje nude pružatelji usluga e-poslovanja. Pružatelji usluga obično posjeduju određen skup vještina. Pobrinite se da razumijete koje su to vještine i kako one mogu najbolje ispuniti vaše potrebe.

Jedan pružatelj može vam ponuditi više od jedne vrste usluga. Na primjer, pružatelj internetskih usluga može imati i usluge web hostinga. Pružatelji usluga e-poslovanja nude sljedeće vrste usluga koje se navode u dolje priloženoj tablici:

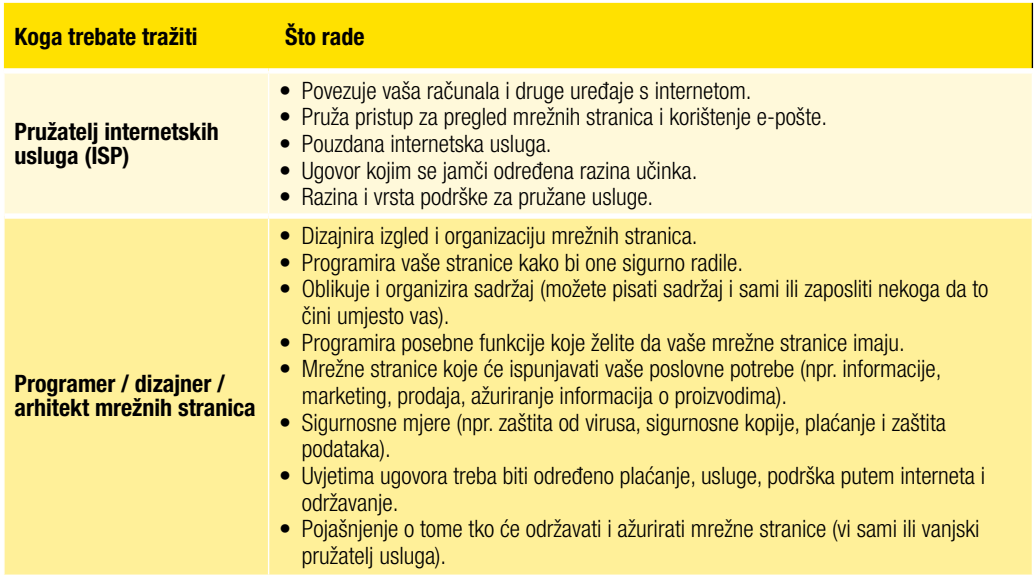

#### Pružatelji usluga e-poslovanja

24

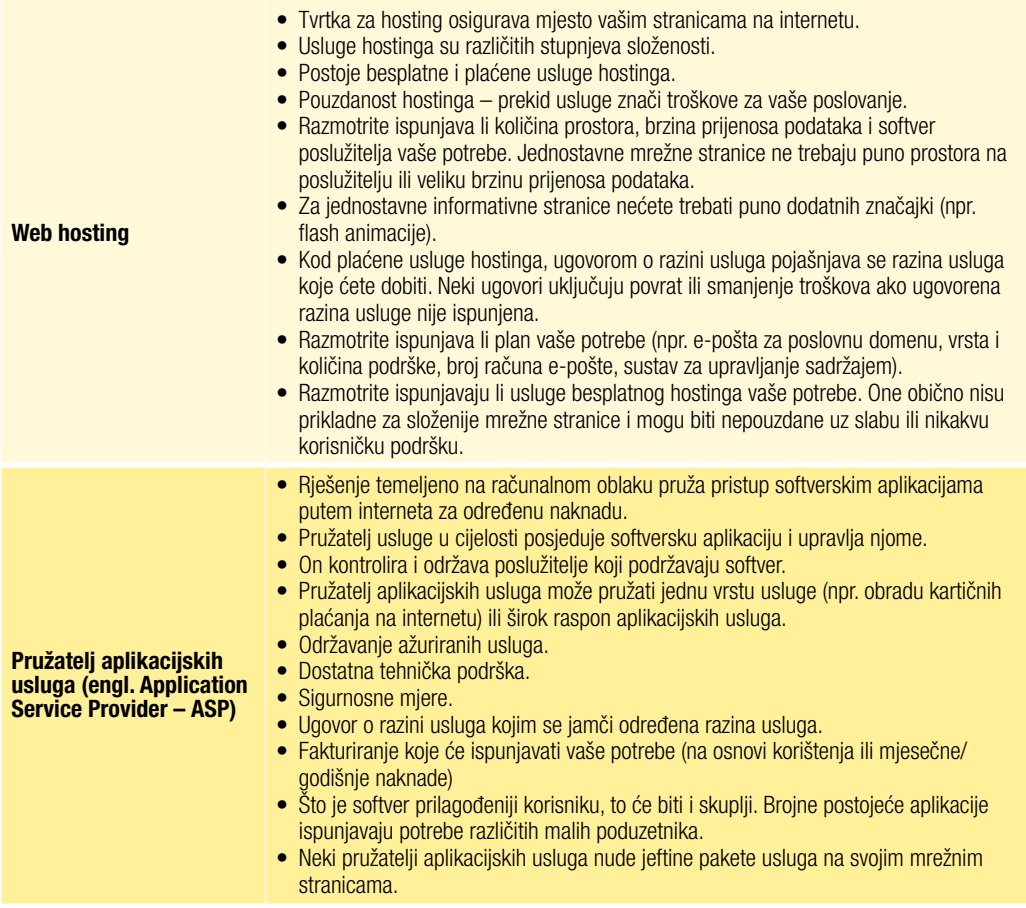

# Što je računalstvo u oblaku?

Računalstvo u oblaku je danas ključni alat e-poslovanja. To znači da su vaši računalni programi i podaci pohranjeni na internetskim poslužiteljima ("oblak") umjesto na vašem računalu ili uredskom poslužitelju. Na primjer, umjesto da imate vlastiti primjerak paketa programa, možete mu pristupiti putem interneta kada vam zatreba. Dobar primjer je Microsoft Office 365 koji nudi sve značajke baziranog računalnog softvera.

Ideja nije nova – ljudi već godinama koriste sustave pohrane elektroničke pošte poput Gmaila ili Hotmaila koji se temelje na računalstvu u oblaku. Sada se računalstvo u oblaku ubrzano širi i na druge oblike e-poslovanja. Jedan brzorastući aspekt jest pohrana podataka i njihova razmjena putem serverskih ("oblaka") kao što su MicrosoftskyDrive, Google-Drive i Dropbox.

S računalstvom u oblaku i pristupom mobilnom internetu možete raditi na različitim mjestima u bilo koje vrijeme. Ovaj koncept omogućuje veću fleksibilnost. To znači i da je održavanje u potpunosti briga pružatelja usluge, a vi se ne morate brinuti oko nadogradnji

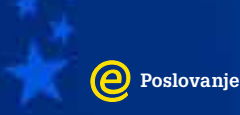

softvera, poslužitelja ili zapošljavanja internih stručnjaka za IT.

Poduzeće koje koristi računalstvo u oblaku treba samo računalo ili pametni telefon s internetskom vezom. Sve ostalo će osigurati pružatelj usluga računalstva u oblaku (npr. tCloud u Hrvatskoj), uključujući operativni sustav, softverske programe i aplikacije.

#### Neke od prednosti računalstva u oblaku su:

- nema potrebe za redovitim nadogradnjama hardvera
- manji troškovi održavanja informatičkih sustava
- podaci su dostupni bilo kad i bilo gdje
- možete se usredotočiti na svoju osnovnu djelatnost bez gubljenja vremena na probleme vezane uz IT

Glavna pohrana pružatelja usluga računalstva u oblaku u Hrvatskoj dostupna je putem Microsoft Office 365, Telecom operatera (T-Com: www.hrvatskitelekom.hr/poslovni/ ict/cloud, VIPnet: www.vipnet.hr/cloud/naslovna) i mrežnim stranicama namijenjenih kompanijama (web hosting). Besplatni servisi se nude i putem Google Drivea (15 GB besplatno, http://drive.google.com), Dropboxa (2,5 GB besplatno, www.dropbox.com) i Mega (50 GB besplatno, https://mega.co.nz).

# Kako pronaći odgovarajućeg pružatelja usluga e-poslovanja?

Pronalaženje odgovarajućeg pružatelja usluga ključno je za uspjeh. Evo nekih savjeta koji će vam pomoći u tome:

#### Savjeti za pronalaženje odgovarajućeg pružatelja usluga e-poslovanja

- Utvrdite svoje potrebe u pogledu e-poslovanja. Odredite koje usluge, proizvode i vještine trebate.
- Pitajte druge poduzetnike koje pružatelje usluga koriste.
- Pogledajte primjere rada pružatelja usluga. Tvrtka bi trebala imati primjere svog rada i referenci.
- Razmislite o prikupljanju ponuda od različitih pružatelja usluga kako biste usporedili cijene i cjenovne modele (fiksna cijena, po obavljenoj usluzi, po utrošenom vremenu).
- Koristite tražilice ili baze podataka na internetu da biste pronašli pružatelje usluga.
- Koristite tražilice za pronalaženje recenzija pružatelja usluga.

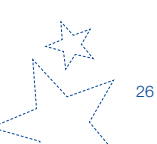

#### Ocijenite potencijalnog pružatelja usluga u sljedećim područjima:

- Koje su njegove ključne vještine?
- Jesu li njegovi klijenti zadovoljni njegovim radom?
- Je li pružatelj usluga već radio na proizvodu sličnom onome koji vi trebate?
- Koliko dugo se pružatelj usluga bavi tom djelatnošću?
- Ističe li pružatelj usluga jasno na koji način će se posao obavljati?
- Može li pružatelj usluga opisati kako će proizvod ili usluga izgledati i koliko će koštati?
- Ako jasno opišete svoje potrebe, tvrtka može ponuditi fiksnu cijenu.

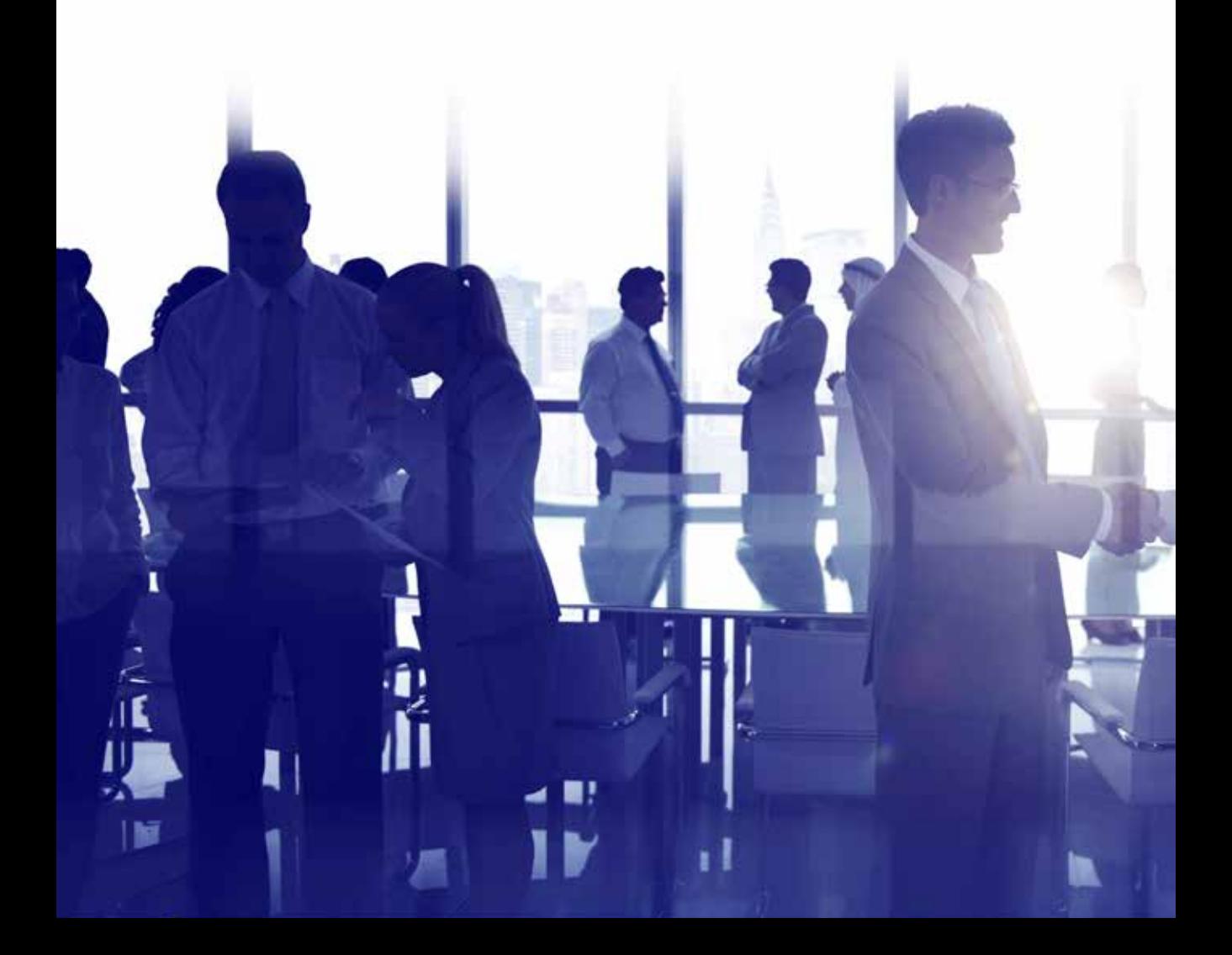

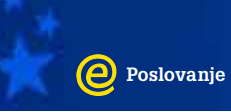

Glavni pružatelji hosting usluga u Hrvatskoj su operateri poput T-Com (www.hrvatskitelekom.hr/internet/web-prostor, H1 telekom (www.h1telekom.hr i Amis (www.amis. hr). Također postoje specifične web hosting kompanije poput Avalon (www.avalon. hr), Plus (www.plus.hr), Iskon (www.iskon.hr), Orbis (www.orbis.hr), Posluh (www. posluh.hr) i WMD (www.wmd.hr).

# Kako učinkovito surađivati s pružateljem usluga e-poslovanja?

Ključ za učinkovit rad s vašim pružateljem usluga jest aktivno sudjelovanje u projektu. Vaše sudjelovanje je važno kako biste osigurali da pružatelj usluga jasno razumije vaše potrebe i da dobijete kvalitetnu uslugu. U sljedećoj tablici navedeni su neki od ključnih savjeta za uspješan rad s vašim pružateljem usluga e-poslovanja.

#### Savjeti za uspješnu suradnju s pružateljem usluga e-poslovanja

- Započnite s jasnim ugovorom kojim se utvrđuje opseg rada. Ugovorom treba biti jasno određeno tko je odgovoran za što. Ugovor treba sadržavati troškove, ključne rezultate i rokove.
- Jasno istaknite svoja očekivanja. Pobrinite se da vaša očekivanja budu u skladu s opsegom projekta i sredstvima koja imate na raspolaganju.
- Zatražite od pružatelja usluga da izradi projektni plan (ili radni plan) kojim se definira kako će rad biti obavljen i jasno opisuju rezultati i rokovi.
- Ako je rezultat rada pružatelja usluga proizvod (npr. mrežna stranica) obvezno testirajte proizvod.
- Dajte korisnicima da testiraju mrežnu stranicu i pošalju svoje povratne informacije prije završetka projekta.
- Razgovarajte s pružateljem usluga o tome što će se dogoditi ako obveze ne budu ispunjene.
- Osigurajte pružatelju usluga sve potrebne informacije i materijale.
- Redovito komunicirajte s pružateljem usluga. Aktivno pratite napredak kako biste osigurali valjano ispunjavanje rokova i rezultata.

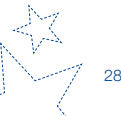

# <mark>8.</mark> ZAŠTITA VAŠEG POSLOVANJA – PRIVATNOST, SIGURNOST I PRAVNA PITANJA

#### Kako svesti rizike u pogledu privatnosti i sigurnosti na najmanju mjeru?

Sigurnost i privatnost vrlo su važna pitanja za e-poslovanje. Postoje sigurnosni mehanizmi koji poboljšavaju zaštitu podataka kupaca i osjetljivih poslovnih informacija. Neke od uobičajenih sigurnosnih prijetnji su:

- Spam: neželjene poruke e-poštom.
- Virusi: programi koji štete drugim programima na vašem računalu.
- Phishing: poruka e-poštom koja izgleda kao da dolazi iz službenog izvora, ali poveznice vode na lažnu mrežnu stranicu na kojoj možete otkriti osobne informacije.
- Krađa računala i/ili informacija.

Pobrinite se da vi i vaši pružatelji usluga slijede ove upute kako biste sveli sigurnosne rizike na najmanju mjeru:

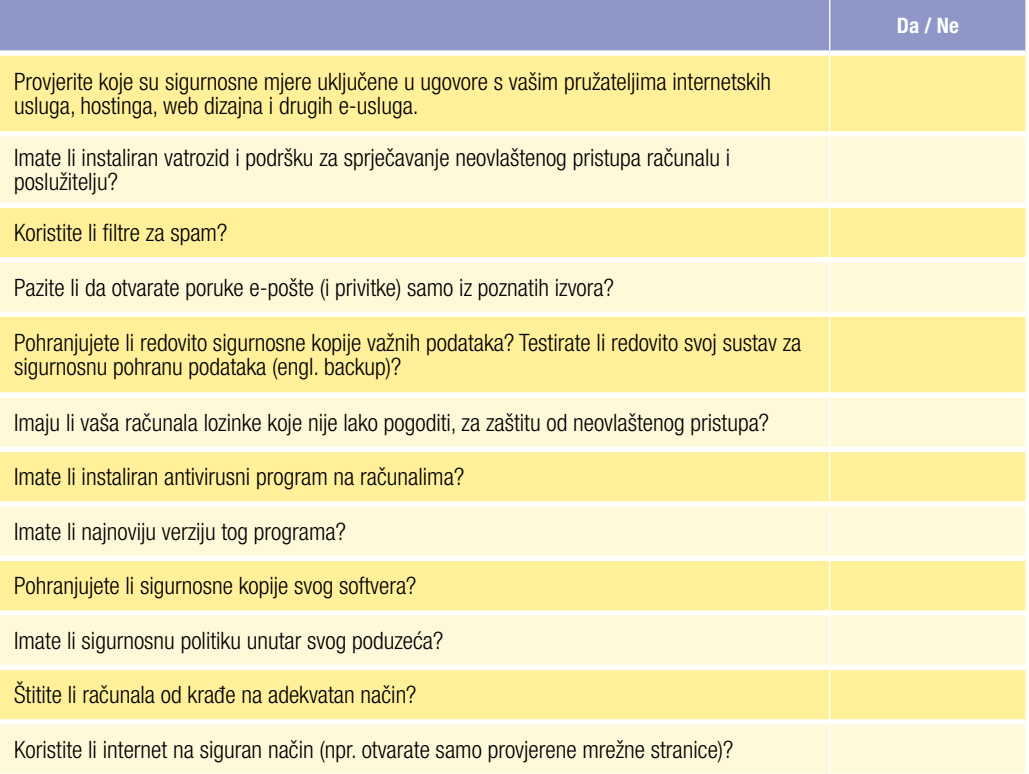

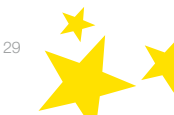

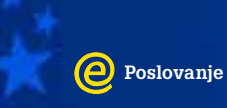

**Pružatelji usluga e-poslovanja** često nude niz sigurnosnih mjera u cilju zaštite informacija. Trebate biti upoznati s tim značajkama. Primjeri tipičnih sigurnosnih značajki i usluga uključuju:

- antivirusnu zaštitu i podršku
- instalaciju vatrozida i podršku za njega (uz napomenu da vatrozid odvaja jedan dio mreže od drugoga)
- osiguravanje poslužitelja i računala (postavke sustava i računala postavljene su s odgovarajućim razinama sigurnosti)
- otkrivanje neželjene pošte i upada u sustav
- ugovor o razini usluge kojim je utvrđeno koliko brzo će pružatelj usluga reagirati na sigurnosne probleme te vrste i razine naknadne podrške
- enkripciju osjetljive informacije trebaju biti enkriptirane ili šifrirane kako bi bile zaštićene.

#### Sigurnosna politika

Trebate imati sigurnosnu politiku kojom se detaljno određuje kako će se štititi osobni podaci i ključne poslovne informacije. Ona treba opisivati na koji će se način prikupljati i koristiti podaci.

#### Privatnost

Prema zakonu, privatnost vaših kupaca mora biti zaštićena. Na primjer, ako redovito kontaktirate svoje kupce putem e-letka, trebate im dati mogućnost isključivanja iz te korespondencije.

### Koja su glavna pravna pitanja?

#### Intelektualno vlasništvo

Intelektualno vlasništvo (engl. IP) pravno je područje koje štiti ideje. Kad je riječ o internetu, općenito postoje četiri područja intelektualnog vlasništva: autorsko pravo, žigovi, imena domena i patenti. Više informacija dostupno je na stranicama Državnog zavoda za intelektualno vlasništvo (www.dziv.hr).

#### Autorsko pravo

Autorsko pravo je pravo na kopiranje i odnosi se na slikovne i pisane materijale na vašim mrežnim stranicama. U Hrvatskoj ljudi koji stvaraju izvorna djela automatski imaju zaštitu autorskih prava nad svojim radom. To se može odnositi i na računalne kodove koji se koriste za izradu računalnih programa.

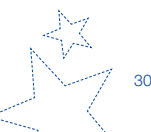

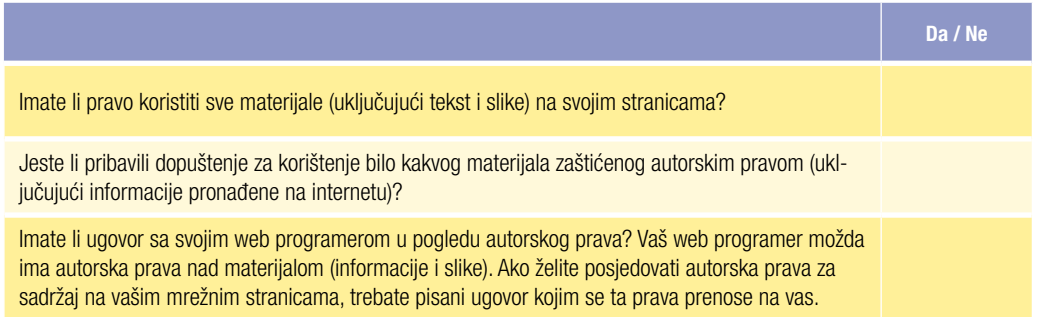

# Žigovi

Žigovi su imena ili oznake povezane s vašim proizvodima i uslugama. Iako se prava na žig stječu uporabom, registracija vašeg žiga u Državnom zavodu za intelektualno vlasništvo ojačat će vaša prava. Ako imate jedinstveno ime za svoje poduzeće ili proizvod, trebate se posavjetovati s iskusnim odvjetnikom za pitanja intelektualnog vlasništva.

#### Imena domena

Imena domena potrebno je pomno birati tako da ne povrijedite žig nekog drugog poduzeća. Posavjetujte se s odvjetnikom ako mislite da ste povrijedili žig drugog poduzeća. Vaše ime domene ne smije sadržavati ime drugog poduzeća ili tuđeg proizvoda.

#### Pravna nadležnost

Vaše poslovanje podliježe zakonima svake države ili područja pravne nadležnosti gdje pokušate prodati svoje proizvode ili usluge.

Pravila sklapanja ugovora mogu se razlikovati od jednog do drugog zakonodavstva, a mogu postojati i posebna pravila za internetske ugovore. Važno je razmotriti te zahtjeve pri odlučivanju gdje i s kim poslovati putem interneta.

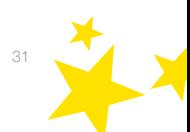

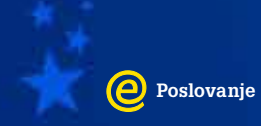

#### Kontrolni popis: Pitanja pravne nadležnosti

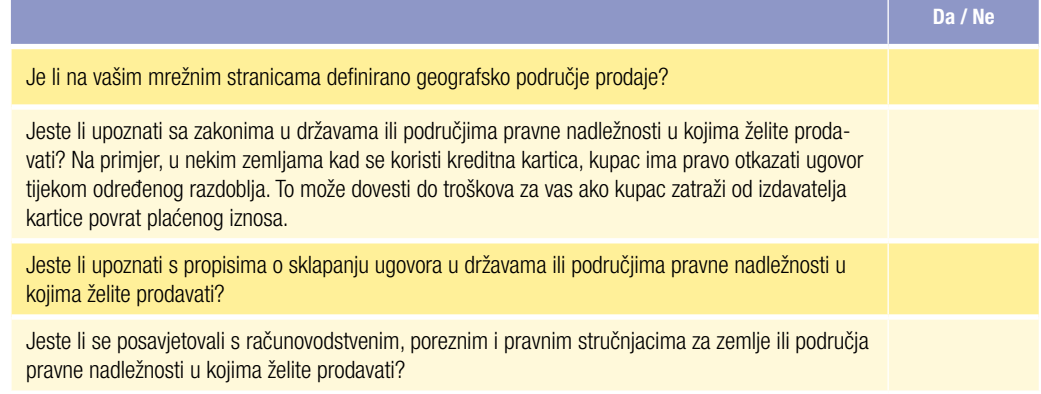

#### Zaštita potrošača

Većina država ima zakonodavstvo koje štiti potrošače od neetičnih poslovnih postupaka. U Hrvatskoj Zakon o zaštiti potrošača utvrđuje obveze dobavljača te opisuje prava potrošača u poduzimanju poslovnih transakcija na internetu. Hrvatski Zakon o zaštiti potrošača nalazi se na adresi: http://potrosac.mingo.hr/hr/potrosac.

#### Oporezivanje

Važno je da znate koji se porezi primjenjuju na proizvode i usluge koje prodajete.

#### Porezna pitanja

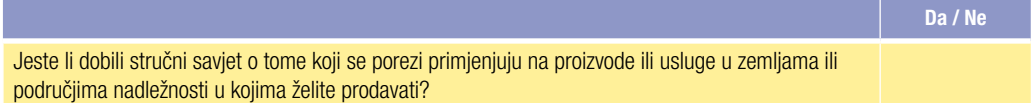

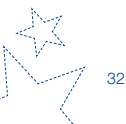

# 9. IZRADA MREŽNIH STRANICA

Mrežne stranice mogu biti od jednostavnih informativnih stranica do složenih stranica za e-trgovinu koje su duboko integrirane s vašim poslovanjem. Vaše stranice trebaju biti dovoljno privlačne da povećaju interes kupaca, što će rezultirati povećanim prihodima za vaše poduzeće.

# Određivanje svrhe vaših stranica

Možete koristiti sljedeću tablicu kao pomoć pri određivanju kakve vam mrežne stranice odgovaraju.

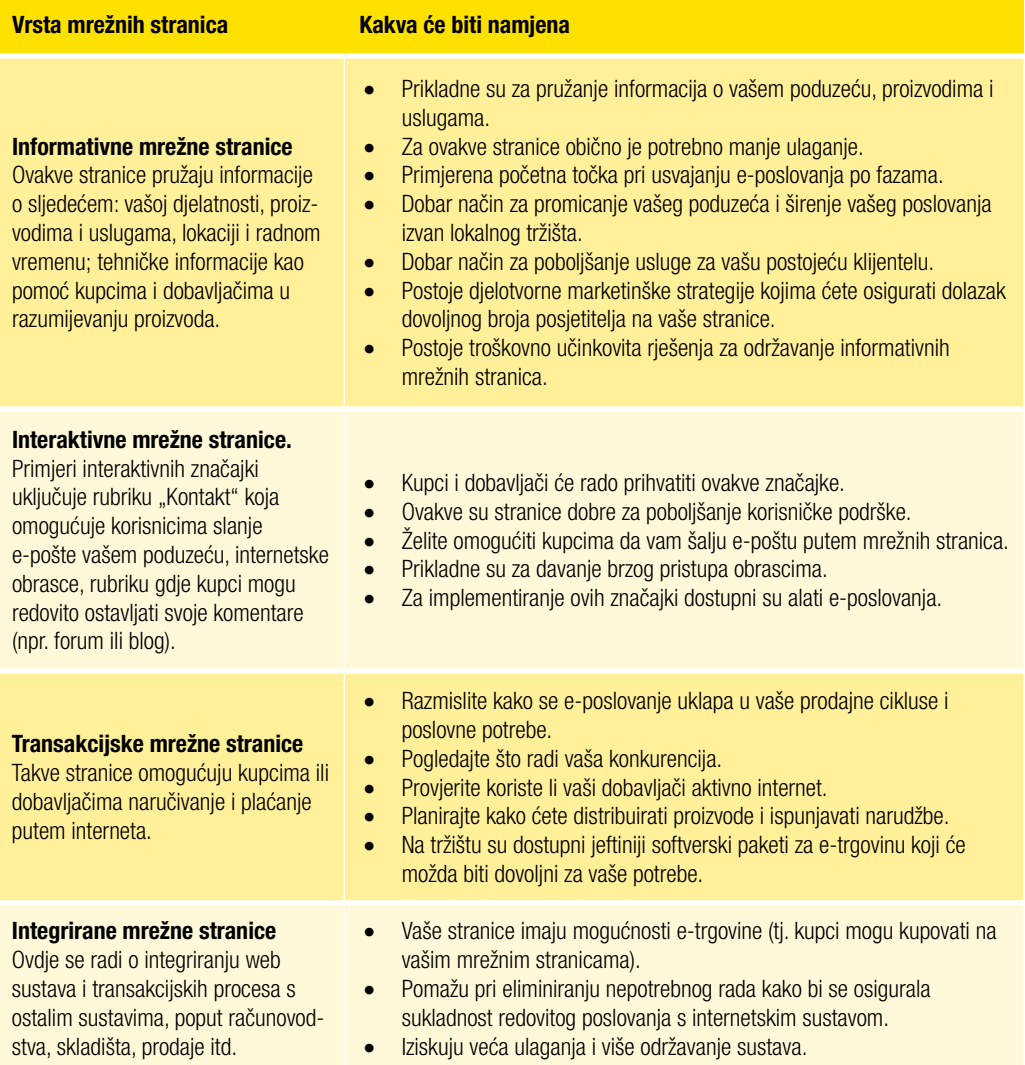

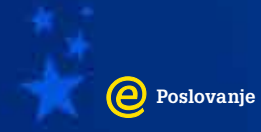

# Kako napraviti vlastite mrežne stranice?

Uspjeh vaših stranica ovisit će o njihovom dizajnu, načinu na koji se promoviraju i stalnom održavanju. Za ostvarivanje prisutnosti na internetu potrebno je napraviti pet glavnih koraka.

- 1. Odabir i registracija imena domene
- 2. Izrada mrežnih stranica
- 3. Hosting mrežnih stranica
- 4. Oglašavanje vaših stranica
- 5. Održavanje vaših stranica

Svaki od ovih koraka objašnjen je u nastavku.

#### Korak 1: Odabir i registracija imena domene

Odabir i registracija imena domene ne mora biti vaš prvi korak. Neki pružatelji usluga hostinga učinit će to za vas. Međutim, ako želite ime kojim ćete se isticati u odnosu na konkurenciju, važno je da razmislite o tome i rezervirate ime svoje domene unaprijed.

Ime domene je ime koje identificira vaše mrežne stranice na internetu. To ime je adresa vaših stranica ili URL (engl. *uniform resource locator*). Imena domena za hrvatska poduzeća obično završavaju s .hr, ali se mogu koristiti i drugi nastavci poput .com ili .eu. Ime domene koje odaberete mora biti jedinstveno. Sljedeći savjeti mogu vam pomoći pri odabiru imena domene:

- Ime domene treba biti povezano s vašim poduzećem.
- Ime domene treba biti lako pamtljivo, po mogućnosti kratko i sadržavati uobičajene riječi.
- Potrudite se odabrati ime domene koje je lako razlikovati od drugih naziva domena.
- Ime domene treba vam pomoći u brendiranju vašeg poduzeća.

Vaše ime domene treba označavati vaš identitet na internetu. Možete odabrati više od jednog imena kako biste zaštitili svoju robnu marku i potaknuli više korisnika interneta da posjete vaše stranice (na primjer, možete koristiti dva imena domene – jedno koje završava nastavkom .hr i drugo koje završava s .eu).

Nakon što odaberete moguća imena domena možete provjeriti na internetu jesu li ta imena već zauzeta. Stranice za registraciju domena obično imaju funkciju pretraživanja koja će vam to omogućiti.

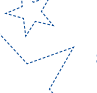

#### Prosječni troškovi za registraciju imena domena su sljedeći:

- .hr adresa: 450,00 kn ili više, ovisno o registraru kompanije
- .com.hr adresa: 30,00 ili više, ovisno o registraru kompanije
- .com, .net, .org, .biz, .name, .ws, .eu adrese: 65,00 kn ili više, ovisno o registraru kompanije

#### Korak 2: Izrada mrežnih stranica

Imate dvije mogućnosti kad se radi o dizajnu mrežnih stranica:

- 1. Dizajnirajte stranice sami pomoću softvera instaliranog na svom računalu ili dostupnog na internetu. Brojni pružatelji usluga hostinga nude predloške ili naplaćuju nominalnu naknadu za dizajn mrežnih stranica.
- 2. Naručite izradu mrežnih stranica od vanjskog web programera ili dizajnera.

Bez obzira na to hoćete li stranice izrađivati sami ili zaposliti nekoga da to učini za vas, vi trebate odlučiti kako će one izgledati i što će sadržavati. Stranice mogu biti čisto informativne ili vam mogu omogućiti da prodajete svoje proizvode putem interneta. Možete sami stvarati sadržaj vaših stranica čak i ako zaposlite vanjskog web programera za njihovu izradu (npr. da odredi izgled i organizaciju stranica).

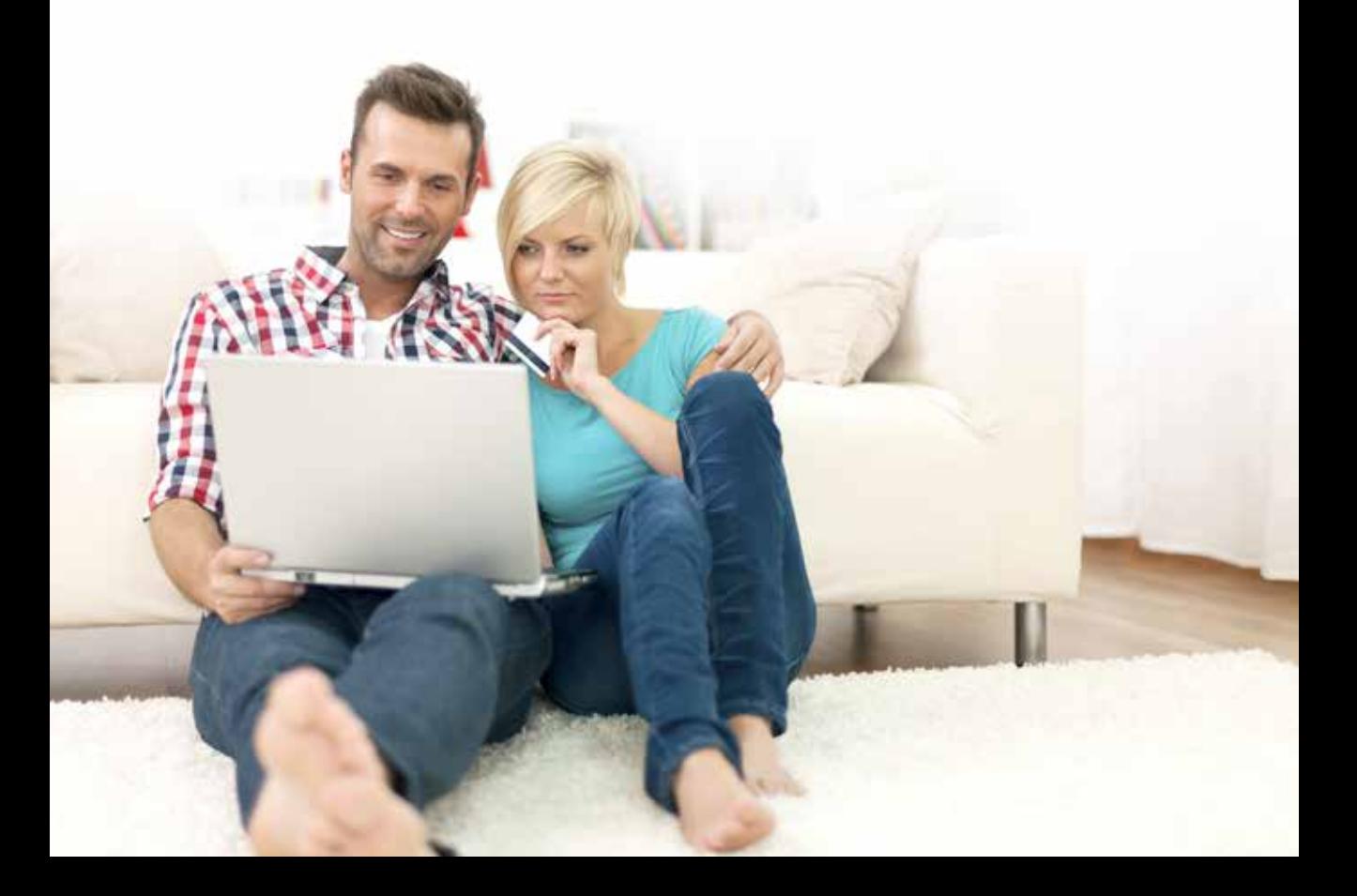

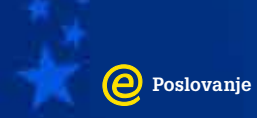

#### Pet pogrešaka koje trebate izbjeći pri izradi mrežnih stranica

Kao što je važno znati što učiniti pri izradi mrežnih stranica tako je jednako važno i znati koje pogreške trebate izbjeći. Slijedi pet uobičajenih pogrešaka koje trebate izbjeći.

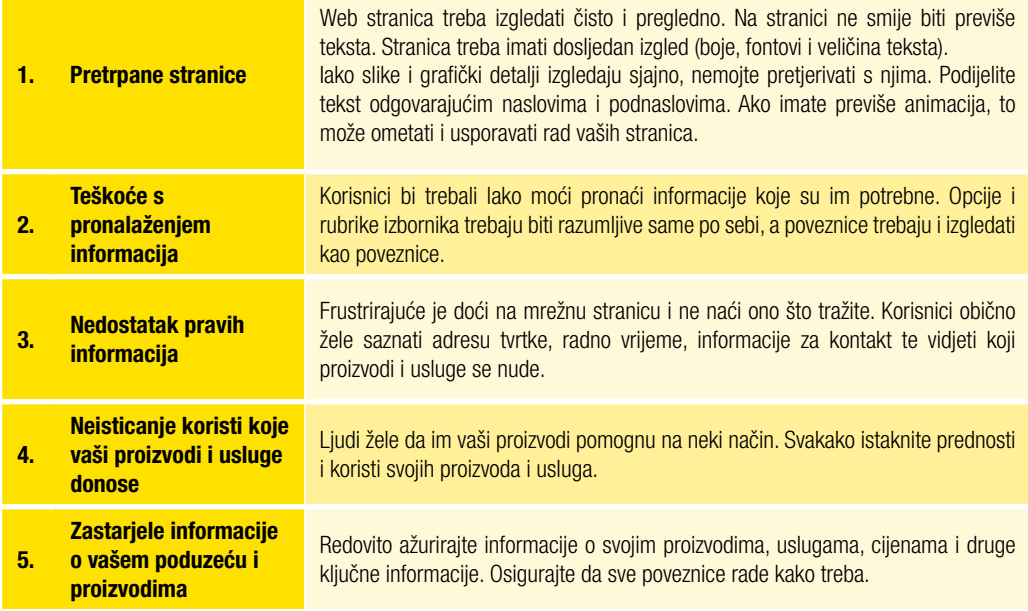

#### Korak 3: Hosting web stranica

Tvrtka za hosting pohranjuje, servisira i održava datoteke za mrežne stranice. Osim ako ne odlučite hosting za vaše stranice raditi sami (ne preporučuje se internetskim početnicima), trebate izabrati tvrtku za hosting kako bi vaše stranice bile dostupne na internetu. Kako je istaknuto u koraku 1, vaš pružatelj usluga hostinga može biti i registrator web domene, čime izbjegavate sklapanje ugovora s dvije različite tvrtke.

Postoje brojni paketi za web hosting dostupni na internetu, a cijene su vrlo različite. Kad se odlučujete za paket usluga hostinga, ocijenite svoje pojedine poslovne potrebe prije kupnje. Kako vaše poduzeće raste i potrebe se mijenjaju, možete sukladno tome nadograditi svoj paket.

#### Korak 4: Oglašavanje vaših stranica

Nije dovoljno samo izraditi mrežne stranice. Važno je oglašavati stranice kako biste osigurali dolazak dovoljnog broja posjetitelja. Oglašavanje vaših stranica može biti jednostavno isticanje vašeg URL-a na svim promotivnim materijalima. Možete također pratiti broj posjetitelja ("promet") vaših stranica. Možete isto tako promovirati vaše poslovanje putem internetskog oglašavanja.

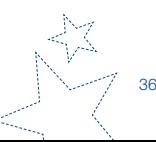

Marketinške strategije koje koristite ovise o ciljnoj javnosti i prirodi vaše djelatnosti. Iako postoje neke jeftine strategije e-marketinga, internetsko oglašavanje može biti vrlo skupo. Važno je tražiti strategije koje odgovaraju vašim raspoloživim sredstvima i poslovnim potrebama.

Primjeri hrvatskih poduzeća koja uspješno koriste e-poslovanje: **turizam** 

# **Gariful** Yacht Supply

Poduzeće sa sjedištem na otoku Hvaru primjenom e-poslovanje iskorištava činjenicu da otok privlači turiste dubljeg džepa. Nova internetska usluga pokrenuta je 2013. godine i omogućuje vlasnicima jahti koji posjećuju Hvar ili obližnje otoke da naruče sve što im je potrebno za plovidbu putem interneta.

Gariful Yacht Supply ima web dućan na adresi www.garifulyachtsupply.com, gdje se može naručiti hrana, piće i druge usluge poput prijevoza ili iznajmljivanja Segway-a.

www.garifulyachtsupply.com

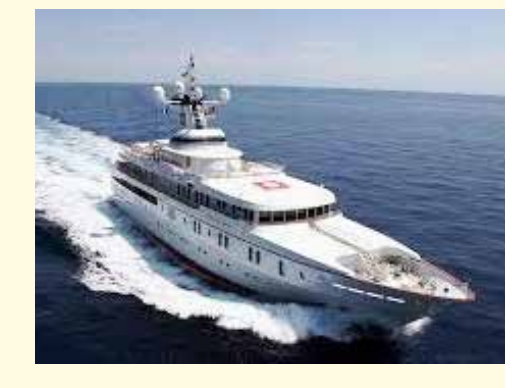

# Kako oglašavati mrežne stranice?

#### Strategije za oglašavanje vaših mrežnih stranica

- Možete oglašavati svoje mrežne stranice izvan interneta (tradicionalni marketing). Na primjer, možete staviti svoju web adresu i QR kodove (engl. Quick Response) na tiskane promidžbene materijale.
- Možete uvrstiti svoje mrežne stranice u tražilice i imenike (direktorije). Imenici obično provjeravaju jesu li vaše mrežne stranice relevantne za njih. Kod nekih imenika naplaćuje se naknada za ovu provjeru.
- Razmislite o tome da zatražite od drugih poduzeća te javnih i stručnih udruženja da uvrste adresu vaših stranica na svoje stranice. Budite spremni isto učiniti za njih (recipročne poveznice).
- Možete se oglašavati putem tražilica. Možete kupiti zajamčen prikaz u rezultatima tražilica zakupom ključnih riječi.
- Oglašavajte svoje stranice preko trećih osoba. Možete platiti naknadu za oglašavanje

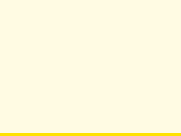

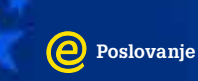

*bannerima* ili iskočnim (*pop-up*) oglasima na drugim mrežnim stranicama. Naknadu za to možete plaćati svaki put kad netko klikne na vaš oglas ili svaki put kad ostvarite prodaju kao rezultat oglašavanja.

- Predajte članke o svom poduzeću na objavu portalima ili informativnim stranicama. Svakako uključite i svoju mrežnu adresu.
- Koristite društvene mreže (npr. Facebook, Twitter, LinkedIn) i blogove. Poslovni blogovi mogu se koristiti za raspravu i opisivanje proizvoda ili usluga, odnosno specifične poslovne teme.
- Napravite video i stavite ga na internet kako biste promovirali svoje proizvode i usluge. Izrada kratkih videozapisa nije skupa, a mogu imati velik utjecaj. Video koji napravite, osim što se postavlja na mrežnu stranicu, može se postaviti i na Youtube i putem Youtubea povući na svoju mrežnu stranicu odgovarajućim linkom.
- Pri izradi svojih stranica trebate imati u vidu potrebe tražilica. Ako vaše stranice sadrže prave ključne riječi, više će ih ljudi posjetiti. Ako već imate mrežne stranice, razmislite o unajmljivanju pružatelja usluga e-poslovanja koji će prilagoditi vaše stranice u cilju povećanja prometa.

Pojam **optimizacije tražilica** odnosi se na unaprjeđivanje mrežnih stranica tako da budu visoko rangirane u tražilicama, što će dovesti do povećanog broja posjeta.

Kvalitetno dizajnirane stranice mogu biti i marketinški alat za vaše poduzeće. Na primjer, svaka stranica treba sadržavati glavne naglaske informacija bez velike potrebe za traženjem sadržaja pomicanjem stranice prema dolje.

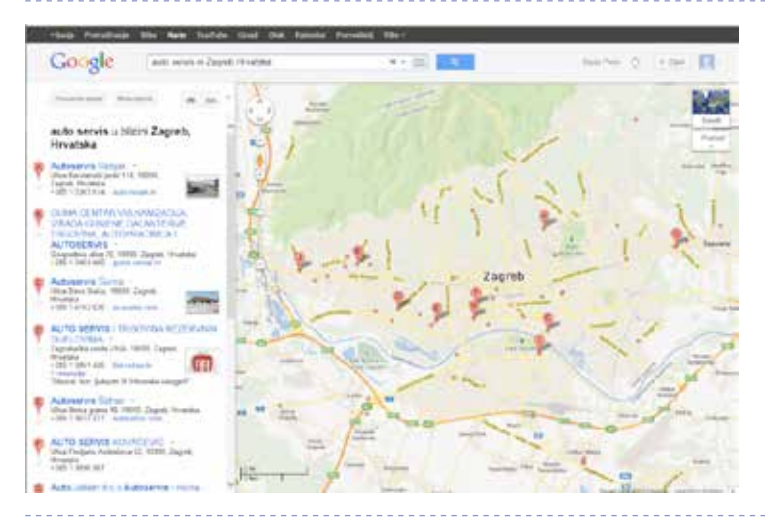

### Google Maps

Google Maps je izvrstan alat za promidžbu vašeg poduzeća. Možete pregledavati klasične ili prilagođene karte te informacije o lokalnim poduzećima, uključujući njihove adrese, podatke za kontakt i upute kako doći do njih. Možete kliknuti i povući kartu da biste vidjeli susjedna područja i satelitske snimke željene lokacije.

38

### Upravljanje odnosima s kupcima (engl. *customer relationship management* – CRM) i e-poslovanje

Kvalitetna usluga za kupce ključan je sastojak svake marketinške strategije. CRM uključuje razumijevanje, upravljanje i unaprjeđivanje interakcije tvrtke s njenim kupcima. Da biste imali kvalitetan odnos s kupcima, važno je razumjeti njihove potrebe i želje. U okruženju e-poslovanja kupci obično očekuju brz pristup informacijama o vašem poduzeću i proizvodima. Utvrdite što kupci očekuju od vaših mrežnih stranica.

Trebate pratiti kako kupci koriste vaše stranice da biste lakše prilagodili svoju poslovnu praksu. Boljim razumijevanjem kupaca možete odrediti ispunjavaju li vaše mrežne stranice njihove potrebe.

#### Korak 5: Održavanje vaših stranica

Održavanje mrežnih stranica uključuje raznolike poslove poput uređivanja sadržaja, redovitog uvrštavanja vaših stranica u tražilice, softverskih nadogradnji i provjeravanja funkcionalnosti poveznica.

Možete sklopiti ugovor o održavanju sa svojim pružateljem internetskih usluga ili web programerom. Za ovu uslugu obično se plaća mjesečna ili godišnja naknada. Razmotrite ovu opciju ako vaše stranice zahtijevaju česta ažuriranja. Možete i zaposliti pružatelja usluga koji će ažurirati vaše stranice po potrebi ako trebate samo povremena ažuriranja. Budite svjesni činjenice da ako ažurirate mrežne stranice sami, to može zahtijevati puno posla.

Ipak, postoje razni sustavi za upravljanje sadržajem (CMS) koji su jednostavni za korištenje i mogu vam pomoći u ažuriranju stranica. CMS je softverski program koji omogućuje korisnicima bez specijaliziranih tehničkih vještina da stvaraju, uređuju, ažuriraju i održavaju web stranice koristeći ugrađene predloške. Dostupni su brojni sustavi za upravljanje sadržajem koji su besplatni i otvorenog koda. Postoji mnogo dobrih i besplatnih CMS paketa koji su dostupni, na primjer www.joomla.org, http://hr.wordpress.org ili www.opensourcecms.com.

#### Uspjeh vaših mrežnih stranica

Uspjeh vaših mrežnih stranica kao poslovnog alata ovisi o njihovom dizajnu, promidžbi i stalnom održavanju te mjeri u kojoj one privlače korisnike i olakšavaju im poslovanje s vama.

Pet tajni uspjeha mrežnih stranica

- 1. Vaše stranice su zanimljive i informativne.
- 2. Na vašim stranicama lako je pronaći informacije.
- 3. Vaše stranice ispunjavaju potrebe korisnika.
- 4. Redovito ažurirajte sadržaj mrežnih stranica.
- 5. Oglašavajte svoje mrežne stranice

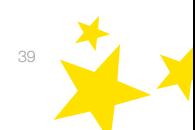

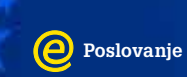

# Kako koristiti društvene mreže za unaprjeđenje poslovanja?

Prisutnost vaše tvrtke na društvenim mrežama kao što su Facebook, Google+, YouTube ili LinkedIn može osjetno povećati vašu vidljivost na internetu. Te mreže ubrzano postaju važnije od mrežnih stranica za širenje informacija.

Otvaranje (osnovnog) profila na mrežama Facebook, Google+ i LinkedIn ili kanala na You-Tubeu ništa ne košta. Sve one, međutim, nude napredne, plaćene opcije za oglašavanje i promidžbu vašeg poduzeća. Usporedite troškove s drugim oblicima oglašavanja: na primjer, za manje od 2.000 kuna oglas na Facebooku može vidjeti 1,5 milijuna Hrvata koji koriste Facebook.

Pomoću moderne tehnologije moguće je i snimati kratke promotivne videouratke o vašim proizvodima ili uslugama uz relativno niske troškove te ih objavljivati na vašim stranicama ili YouTubeu. Kratki videouradci mogu služiti i kao upute kupcima za korištenje vaših proizvoda.

### Kako oglašavati svoje poduzeće korisnicima pametnih telefona i tableta?

Velik dio e-poslovanja danas se odnosi na **mobilno računalstvo.** Uređaji koji nisu vezani za jedno mjesto, poput tableta, mobitela ili prijenosnih računala, komuniciraju s računalnim mrežama putem vlastitih bežičnih ili mobilnih mreža te imaju mogućnosti internetskog poslovanja. Time dolazi do preoblikovanja e-poslovanja kao posljedice sve većeg broja mobilnih uređaja, što ih čini idealnim kanalom za nuđenje brojnih naprednih usluga mobilnim korisnicima.

Mobilno računalstvo ima velik učinak na marketing jer su korisnici pametnih mobitela i tableta većinu svog vremena spojeni na internet tako da poduzetnici mogu kupcima pružati vremenski, lokacijski i osobno prilagođene informacije.

Postoje brojne poslovne aplikacije za pametne telefone koje su dostupne besplatno ili vrlo povoljno. Na primjer, Salespod (www.salespod.net) je aplikacija koja pomaže trgovcima da prate aktivnosti putem interneta i razmjenjuju podatke na licu mjesta.

Jednako važan je i učinak na sustave plaćanja – plaćanje se sada može provesti mobilnim uređajem (npr. na kioscima Tiska). Aplikacije koje to omogućuju su npr. Mobile Money i Mobile Wallet. Kupac može mobitelom platiti različite usluge i proizvode umjesto gotovinom ili karticom.

Korištenje QR kodova (engl. *Quick Response Code*) sve je popularnije. Ovi kvadratni barkodovi sadrže podatke o proizvodu ili usluzi koji se mogu skenirati i očitati pametnim telefonom. Trenutno je to obično poveznica prema mrežnoj stranici koja sadrži više informacija, ali u bliskoj budućnosti može se očekivati velik porast primjene QR kodova u maloprodajnom sektoru, koji omogućuju naručivanje i plaćanje pametnim mobilnim telefonom.

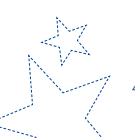

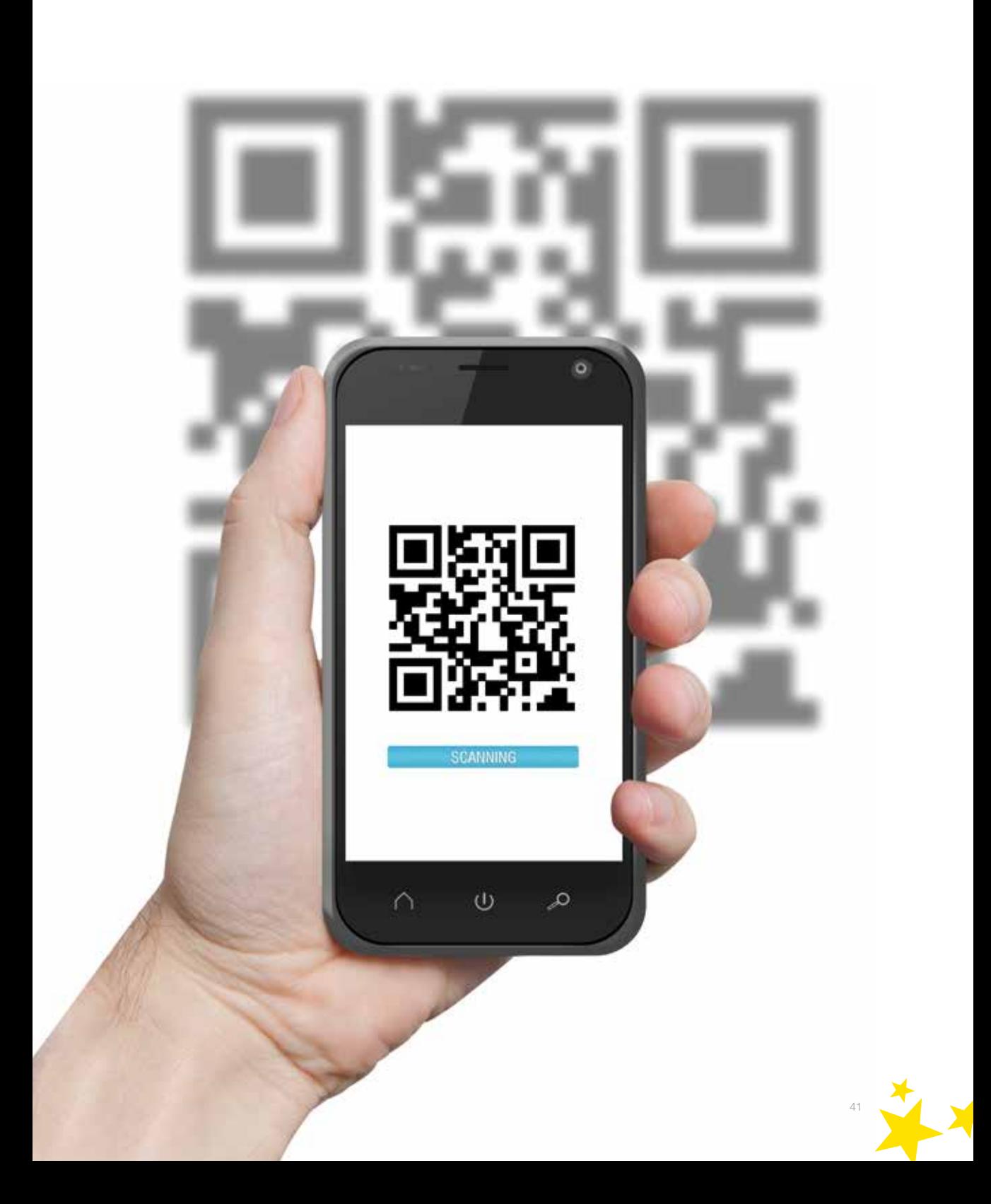

# 10. UVOĐENJE INTERNETSKOG NARUČIVANJA NA VAŠIM TRANICAMA

**Poslovanje** 

42

# Što je potrebno razmotriti pri uvođenju internetskog naručivanja?

Potrebno je razmotriti niz stvari pri uvođenju sustava internetskog naručivanja. Neke od njih su:

- Postoji li tržište za vaše proizvode i usluge na internetu (uključite i druga tržišta osim lokalnog)?
- Što radi vaša konkurencija? Po čemu se vaši proizvodi razlikuju? Imaju li vaši konkurenti sustav naručivanja putem interneta? Kako oni prodaju svoje proizvode?
- Hoćete li trebati izraditi internetski katalog proizvoda ili usluga? Koji ćete sustav obrade plaćanja koristiti?

# Koje mogućnosti postoje za obradu plaćanja?

Postoje različite mogućnosti obrade plaćanja na internetu?

- 1. Konvencionalna obrada plaćanja (bez interneta)
- 2. Plaćanje kreditnom karticom putem financijskih institucija
- 3. Korištenje posrednika pružatelja usluge koji će vam iznajmiti softver za obradu plaćanja.

Konvencionalna obrada plaćanja prikladna je kada očekujete mali broj narudžbi na vašim stranicama. Za drugu opciju morat ćete se prijaviti kod banke ili tvrtke koja ima ugovor s bankom.

Nije uvijek lako dobiti račun, posebice ako niste etablirano poduzeće. Uz otvaranje trgovačkog računa trebat će vam i softver koji omogućuje obradu kartičnih plaćanja. Nakon što otvorite internetski trgovački račun, moći ćete primati plaćanja kreditnim i debitnim karticama na svojim stranicama za e-trgovinu.

Popularan treći pristup jest obrada plaćanja putem posrednika – pružatelja usluge obrade plaćanja. Pružatelj usluge prikuplja uplate, obrađuje transakcije i polaže primljena sredstva na vaš račun. Pružatelj usluge naplaćuje vam transakcijsku proviziju za svaku transakciju. Ključno je imati u vidu pitanja sigurnosti i privatnosti kad razmišljate o korištenju takvog posrednika u plaćanju. Na primjer, kako sustav štiti podatke kupaca? PayPal (www.paypal.com) je najpopularniji pružatelj usluga posredovanja za plaćanja putem interneta.

#### Košarice za internetsku kupovinu

Pojam košarice se koristi za opisivanje softvera koji omogućava korisniku da odabire i dodaje artikle iz kataloga u košaricu. Košarica obično uključuje:

- bazu podataka u kojoj se čuvaju informacije poput podataka o proizvodima, kupcima i naružbama itd.,
- izlog koji prikazuje ove informacije posjetiteljima,
- administratorski prostor za upravljanje vašom trgovinom.

Dostupne su stotine različitih košarica. To mogu biti jednostavna rješenja - koja se mogu prilagoditi vašim potrebama - ili cjelovita rješenja za e-trgovinu. Postoji niz mogućnosti u pogledu rješenja za košaricu. To su:

- Licencirani softver (plaća se jednokratna naknada). Naknada ne uključuje uslugu web hostinga ili održavanja softvera.
- Aplikaciju koju u najam daje pružatelj aplikacijskih usluga, pri čemu se obično plaća mjesečna naknada. Pružatelj aplikacijskih usluga instalira i održava softver.
- Softver otvorenog koda (besplatan). Dobivanje odgovarajuće tehničke podrške može biti problematično.

# **Primjeri hrvatskih poduzeća koja uspješno koriste e-poslovanje uredski uredski**

# Limes Plus

Osnovana 1991., Limes plus je prva hrvatska tvrtka koja nudi katalošku prodaju uredskog materijala. Ona je u međuvremenu kontinuirano rasla i danas nudi više od 7000 proizvoda, isporučivih besplatno u Hrvatskoj u roku u 24 sata. Distribucijski centar u Novom Zagrebu obrađuje 500 narudžbi dnevno i ima ISO i Superbrand certifikat.

Web stranica www.limes.hr, kroz besplatnu registraciju, na jednostavan način omogućuje *online* naručivanje. Registrirani korisnici dobivaju posebne ponude i popuste, mogu otvoriti profil za uštedu vremena kod ponovnog naručivanja te pratiti status svojih narudžbi. Tu je i "čarobnjak" (*wizard*) koji pomaže kod pronalaženja pojedinih proizvoda.

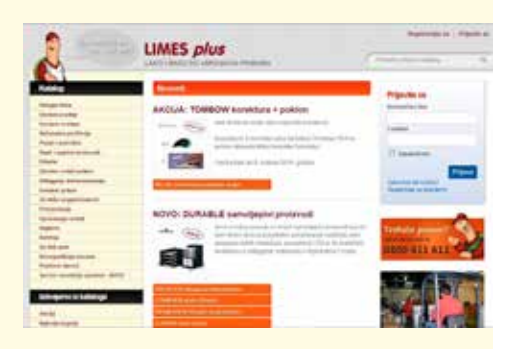

materijal

43

www.limes.hr

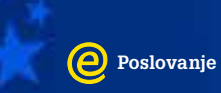

#### Pitanja koja je potrebno razmotriti pri odabiru košarice web dućana:

- Razmotrite potrebe vaših postojećih kupaca. Tko su vaši potencijalni budući kupci?
- Hoće li softver moći podnijeti povećan broj narudžbi i linija proizvoda?
- Koje značajke softver uključuje?
- Potražite na internetu primjere košarica. Pročitajte recenzije košarica na internetu.
- Posavjetujte se s drugim poduzetnicima koji su implementirali rješenja e-košarice.
- Koje su sigurnosne značajke softvera?
- Kakvu tehničku podršku softver uključuje?
- Kolike su provizije?

# 11. INTEGRIRANJE E-POSLOVANJA U VAŠE CJELOKUPNE POSLOVNE AKTIVNOSTI

# Što trebam razmotriti?

Ako ste pokrenuli mrežne stranice s mogućnostima e-trgovine i vaša se prodaja uglavnom odvija putem interneta, razmislite o integriranju internetske trgovine s vašim internim procesima, poput skladišta ili računovodstva.

Složeniji internetski sustav znači i da trebate biti spremni na sljedeće kada integrirate svoj web sustav i poslovanje:

- zahtjevi
- odobrenja
- kupovni nalozi
- neizvršeni nalozi
- Praćenje isporuke: službe za dostavu poput Hrvatske pošte, City Expressa, UPS-a ili Federal Expressa nude napredne metode elektroničkog praćenja. Moći ćete svojim kupcima dati broj za praćenje isporuka njihovih narudžbi.
- Odgode isporuke i drugi problemi s dostavom: mnogi sustavi za internetsku kupovinu nisu podešeni za komunikaciju potrebnu između kupca i prodavatelja ako nešto pođe po krivu s isporukom. U takvim slučajevima morat ćete izvući te informacije iz svog internetskog sustava i rješavati ih na uobičajen način.
- Fakturiranje: internetski dućan s kompletnom uslugom obično će automatski slati račune kupcima. Taj račun će vjerojatno biti drukčiji od standardnog računa i imat će drukčije numeriranje. To može dovesti do problema s vašim računovodstvenim i skladišnim sustavima.
- Plaćanja: plaćanja putem interneta mogu završiti na drugom računu umjesto ondje gdje obično primate plaćanja. Možda ćete trebati konsolidirati informacije o kupcima i proizvodima na jednom mjestu kako biste ispunili svoje računovodstvene i evidencijske potrebe.
- Određivanje cijena: neka se poduzeća u velikoj mjeri oslanjaju na dnevne cijene prirodnih resursa ili tečajeve stranih valuta za zalihe koje nabavljaju u inozemstvu. U nekim slučajevima teško je kontinuirano ažurirati cijene i usklađivati cijene istaknute na internetu sa stvarnim cijenama.
- Povrat plaćanja: nesuglasice s kupcima oko plaćanja mogu se dogoditi na internetu i u stvarnom svijetu. Kartične kompanije kao što su Visa i MasterCard unaprijedile su svoje

45

sigurnosne provjere na internetu kako bi svele broj prijevara na minimum. Internetske informacije koje imate o svojim kupcima (adresa e-pošte, IP adresa) možda će vam zatrebati u slučaju spora.

• Integriranje vaših unutarnjih računalnih sustava (npr. sustava za kontrolu zaliha) s vašim internetskim sustavom: postoji niz tehničkih opcija za integriranje vaših unutarnjih sustava s internetskim sustavom. Ako ste u ovoj fazi, trebate potražiti savjet od pružatelja usluga e-poslovanja.

Ako već imate sustav e-trgovine, vjerojatno primjećujete da morate raditi puno dvostrukih upisa za svaku transakciju. Prodaje putem interneta evidentiraju se i odobravaju na internetu, ali još uvijek morate ispuniti uobičajene evidencije za svrhe računovodstva i naručivanja. Željet ćete taj višak rada svesti na minimum.

U drugom primjeru, ako vam u trgovini ponestane određenog artikla, trebate ga privremeno prestati prodavati na internetu tako da kupci ne budu frustrirani zbog dugog čekanja na isporuku. No kako će vaš web dućan znati da ste sve prodali? Morat ćete ažurirati stanje i na internetu i izvan njega. Ako integrirate ta dva sustava, smanjit ćete velik dio posla potrebnog za koordiniranje podataka na minimum.

# "Investors in People Interactive"

Integracija e-poslovanja s vašim drugim aktivnostima uključuje i korištenje alata e-poslovanja za unaprjeđivanje područja vašeg poslovanja koja se ne temelje na internetskim tehnologijama. Tako alate e-poslovanja možete koristiti i kako biste razvili svoju cjelokupnu poslovnu strategiju i planiranje.

Odličan primjer je besplatan i međunarodno priznat alat za unaprjeđivanje poslovanja "Investors in People Interactive", za ocjenu vaših postojećih poslovnih aktivnosti te utvrđivanje načina za poboljšanje učinkovitosti i konkurentnosti.

### Ocjenjivanje organizacijske izvrsnosti, kroz upitnik, u ključnim područjima kao što su:

- strateško planiranje
- učinkovito upravljanje
- razvoj ljudi
- kultura i komunikacija
- upravljanje radnim učinkom

omogućuje svakom poduzetniku da utvrdi svoje prednosti i područja u kojima su potrebna poboljšanja. Motivacijom i uključivanjem zaposlenika u poslovne procese povećava se njihova učinkovitost, čime se povećava i konkurentnost firme u kojoj su zaposleni na širem tržištu.

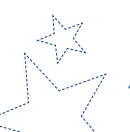

Takvo upravljanje vodi ka stvaranju pozitivne radne (organizacijske) kulture. Aplikacija "Investors in People Interactive" pokazuje kako ljudi trebaju biti uključeni u sve aspekte upravljanja budući da je to način koji doprinosi stvaranju povjerenja, odgovornosti i samim time bolje učinkovitosti.

Poveznica prema alatu "Investors in People Interactive" i knjižnici resursa nalazi se na stranici: www.eposlovanje.com.hr/hrvatski/poduzetnicki-resursi 15/.

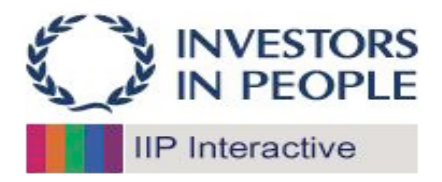

# Planiranje poduzetničkih resursa (ERP)

ERP (Planiranje poduzetničkih resursa) set je softverskih aplikacija koje objedinjuju poslovne procese kao što su računovodstvo, planiranje, te prodaja/narudžba, čime unaprjeđuju poslovanje. Jednostavno rečeno, ERP je centralna aplikacija koja sadrži sve podatke o poduzeću kao što su proizvodi, poslovni partneri, nabava, logistika, računovodstvo, knjigovodstvo itd.

#### ERP sustav pruža poduzeću sljedeće koristi:

- Objedinjavanje svih poslovnih aktivnosti, smanjenje papirologije, nepotrebne dokumentacije, preklapanja poslova itd.
- ERP softver može biti modularnog tipa, što znači da poduzeće može odabrati module ovisno o svojim potrebama.
- Korištenjem ERP-a smanjuju se troškovi, bolje se prate poslovni procesi, a informacije se dobivaju u realnome vremenu, što omogućuje bolje planiranje.
- Ako se bavite proizvodnom djelatnošću, ERP vam omogućuje cjelovito planiranje proizvodnih procesa, čime se općenito povećava učinkovitost.
- ERP prati stanje zaliha i utvrđuje trenutno stanje u svakome trenutku

Dvije su glavne značajke ERP sustava: grupa objedinjenih softverskih modula i centralna baza podataka koja se može razmjenjivati. Korisnikova dopuna podataka i ažuriranje baze podataka u drugim modulima znači da bilo koji od podataka treba unijeti samo jedanput, a informacija će uvijek biti ažurirana.

ERP sustav može biti skup pa ako mislite da bi ERP sustav bio koristan u vašem poslovanju, usporedite troškove i odlučite se samo za module koji su potrebni.

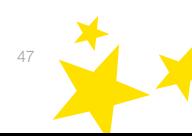

# 12. PET GLAVNIH STVARI KOJE TREBATE UČINITI NA POČETKU SLOVANJA

#### Ovo su najvažniji koraci koje vi trebate napraviti da biste započeli s korištenjem e-poslovanja:

1. Otkrijte kako se e-poslovanje uklapa u vaše poslovne potrebe i koji bi e-alati za vas bili najkorisniji.

- 2. Razgovarajte s lokalnim poduzetničkim potpornim institucijama i poslovnim udruženjima o e-poslovanju.
- 3. Poduzimajte male korake. Počnite s jednostavnijim alatima kao što su informativne mrežne stranice.
- 4. Odredite koliko je potrebno uložiti i koje su potencijalne prednosti.
- 5. Razmotrite probleme pri uvođenju e-poslovanja i kako ih riješiti.

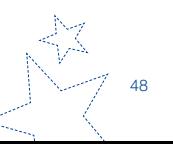

# 13. GDJE MOGU DOBITI PODRŠKU I INFORMACIJE ZA RAZVOJ E-POSLOVANJA?

#### Mreža centara izvrsnosti za poslovnu podršku

Svaka županija u Hrvatskoj ima centar izvrsnosti za poslovnu podršku koji će vam pomoći u pokretanju e-poslovanja. Kontaktirajte svoj najbliži centar koji se nalazi na sljedećem popisu.

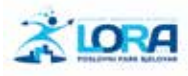

#### Bjelovarsko-bilogorska županija LORA d.o.o. – Lokalna razvojna agencija Poslovni park Bjelovar Osoba za kontakt: Adela Zobundžija Trg Eugena Kvaternika 6, 43 000 Bjelovar · Tel: +385 (0)43 221 590 E-mail: bjelovar@poslovni-park.hr · Web: http://poslovni-park.hr

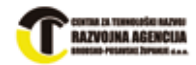

#### Brodsko-posavska županija CTR – Centar za tehnološki razvoj

Osoba za kontakt: Damir Mirković P.P. 214, Trg pobjede 26a, Zgrada Projektbiro, 35000 Slavonski Brod Tel: +385 (0)35 441 604 *·* E-mail: ctr@ctr.hr · Web: www.ctr.hr

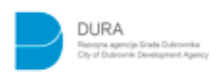

### Dubrovačko-neretvanska županija DURA d.o.o. – Razvojna agencija grada Dubrovnika Osoba za kontakt: Andrea Novaković

Branitelja Dubrovnika 15, 20 000 Dubrovnik *·* Tel: +385 (0)20 638 236 E-mail: info@dura.hr · Web: www.dura.hr

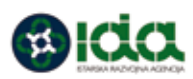

# Istarska županija

IDA – Istarska razvojna agencija

Osoba za kontakt: Tamara Kiršić Mletačka 12/IV, 52100 Pula · Tel: +385 (0)52 381 900 E-mail: ida-uprava@ida.hr · Web: www.ida.hr

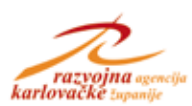

Karlovačka županija KARLA d.o.o. – Razvojna agencija Karlovačke županije Osoba za kontakt: Daniela Peris Jurja Haulika 14, 47 000 Karlovac · Tel: +385 (0)47 612 800 E-mail: info@ra-kazup.hr · Web: www.ra-kazup.hr

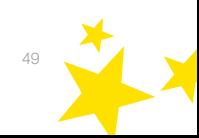

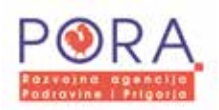

**Poslovanje**

Koprivničko-križevačka županija PORA – Razvojna agencija Podravine i Prigorja Osoba za kontakt: Gordana Kotarščak Florijanski trg 4, 48000 Koprivnica · Tel: +385 (0)48 621 978 E-mail: info@pora.com.hr · Web: www.pora.com.hr

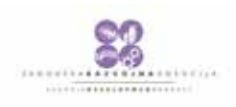

Krapinsko-zagorska županija Zagorska razvojna agencija d.o.o. Osoba za kontakt: Nataša Hlaban Frana Galovića 1b, 49 000 Krapina · Tel: +385 (0)49 373 161 E-mail: zara@zara.hr · Web: www.zara.hr

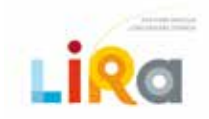

Ličko-senjska županija LIRA – Razvojna agencija Ličko-senjske županije Osoba za kontakt: Andrija Brkljačić Budačka 12, 53 000 Gospić · Tel: +385 (0)53 658 006 E-mail: lira@gs.t-com.hr · Web: www.lsz-lira.hr

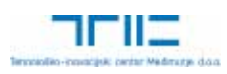

# Međimurska županija

TICM – Tehnološko-inovacijski centar Međimurje Osoba za kontakt: Ivan Plačko Bana Josipa Jelačića 22, 40000 Čakovec · Tel: + 385 (0)40 499 405 E-mail: info@ticm.hr · Web: http://ticm.hr

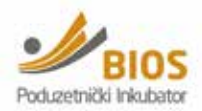

# Osječko-baranjska županija Poduzetnički inkubator BIOS

Osoba za kontakt: Bela Ikotić Strossmayerova 341, 31000 Osijek · Tel: +385 (0)31 209 955 E-mail: uprava@inkubator.hr · Web: www.inkubator.hr

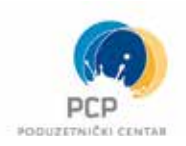

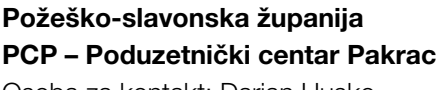

Osoba za kontakt: Darian Husko Zona male privrede 5, 34550 Pakrac · Tel: +385 (0)34 290 650 E-mail: pcp@pc-pakrac.biz · Web: www.pc-pakrac.hr

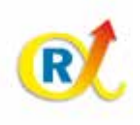

#### Primorsko-goranska županija PORIN – Regionalna razvojna agencija Osoba za kontakt: Nataša Mikić Kezele Ciottina 17b, 51000 Rijeka · Tel: +385 (0)51 634 330 E-mail: rraporin@porin.hr · Web: www.porin.hr

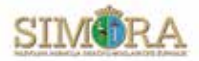

### Sisačko-moslavačka županija SI-MO-RA – Razvojna agencija Sisačko-moslavačke županije Osoba za kontakt: Andreja Šeperac S. i A. Radića 8a, 44000 Sisak · Tel: +385 (0)44 544 204

E-mail: simora@simora.hr · Web: www.simora.hr

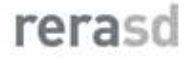

### Splitsko-dalmatinska županija JU RERA S.D. za koordinaciju i razvoj Splitsko-dalmatinske županije

Osoba za kontakt: Jelena Petrov Domovinskog rata 2, 21 000 Split · Tel: +385 (0)21 599 990 E-mail: info@rera.hr · Web: www.rera.hr

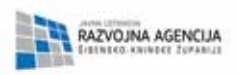

# Šibensko-kninska županija JU – Razvojna agencija Šibensko-kninske županije Osoba za kontakt: Sandra Dubravica Burić

Prilaz tvornici 39, 22 000 Šibenik · Tel: +385 (0)22 217 113 E-mail: rra@rra-sibenik.hr · Web: www.rra-sibenik.hr

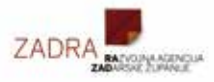

#### Zadarska županija ZADRA – Razvojna agencija Zadarske županije Osoba za kontakt: Vedrana Kevrić Grgura Budislavića 99, 23000 Zadar · Tel: +385 (0)23 312 245 E-mail: zadra@zadra.hr · Web: www.zadra.hr

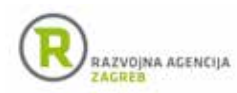

### RAZVOJNA AGENCIJA Zagrebačka županija i grad Zagreb RAZA Razvojna agencija Zagreb

Osoba za kontakt: Aleksandar Grozdanić D. Golika 63, 10000 Zagreb Tel: +385 (0)1 3667 101 E-mail: info@raza.hr · Web: www.raza.hr

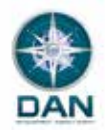

#### Varaždinska županija Razvojna agencija Sjever-Dan d.o.o. Osoba za kontakt: Marin Šipek Trg bana Josipa Jelačića 17, 42 000 Varaždin · Tel: +385 (0)42 213 700 E-mail: varazdin@dan.hr · Web: www.dan.hr

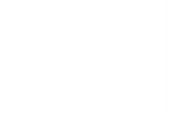

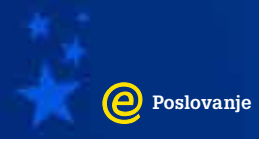

#### VA :: TechPark Partner: Tehnološki park Varaždin d.o.o.

Osoba za kontakt: Karlo Kukec Zagrebačka 89, 42 000 Varaždin · Tel: +385 (0)42 500 050 E-mail: info@tp-vz.hr · Web: www.tp-vz.hr

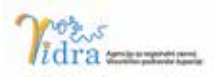

#### Virovitičko-podravska županija VIDRA – Agencija za regionalni razvoj Virovitičko-podravske županije Osoba za kontakt: Sven Jesenković Augusta Šenoe 1, 33 000 Virovitica · Tel: +385 (0)33 722 043 E-mail: info@ravidra.hr · Web: www.ravidra.hr

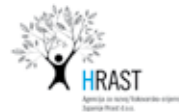

### Vukovarsko-srijemska županija HRAST d.o.o. – Agencija za razvoj V ukovarsko-srijemske županije

Osoba za kontakt: Ivan Ambroš Antuna Akšamovića 31, 32 100 Vinkovci · Tel: +385 (0)32 339 993 E-mail: ar-hrast@ar-hrast.hr · Web: www.ar-hrast.hr

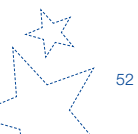

#### Drugi izvori informacija i besplatnih alata za e-poslovanje

Portal za e-poslovanje **www.eposlovanje.com.hr** sadrži poveznice na besplatne alate e-poslovanja koji su vam dostupni (kliknite na gumb "poslovni resursi" za pristup).

#### Neki od drugih izvora informacija i besplatnih alata za e-poslovanje su:

Ministarstvo poduzetništva i obrta: www.minpo.hr

Financijska Agencija – FINA: www.fina.hr

Open Office: niz besplatnih 'office softvera: www.openoffice.org/hr/

HRDownload.com – besplatno skidanje programa: www.hrdownload.com

Skidajmo.com – besplatno skidanje programa: www.skidajmo.com

File Hippo – besplatno skidanje i ažuriranje programa: www.filehippo.com

Ninite – besplatno skidanje programa i automatsko instaliranje: www.ninite.com

CNET – besplatno skidanje programa: http://download.cnet.com

AVG – besplatan antivirusni program: http://free.avg.com/eu-en/homepage

Skype – besplatni videopozivi i druge usluge: www.skype.com

ooVoo – besplatni videopozivi i dopisivanje: www.oovoo.com

Viber – besplatni pozivi i poruke drugim korisnicima: www.viber.com

Adobe Acrobat Reader – besplatan PDF čitač: http://get.adobe.com/reader/

PDF Creator – besplatan PDF kreator: http://sourceforge.net/projects/pdfcreator/

WordPress – besplatan program za izradu i upravljanje sadržajem mrežne stranice: http://hr.wordpress.org

Google Analytics – besplatan program za praćenje i analizu posjeta mrežne stranice: www.google.com/analytics

Free online surveys – napravite i analizirajte svoju anketu (istraživanje): http://freeonlinesurveys.com

# RIL OG. JMOVNIK E-POSLOVANJA

**B2B** (engl. Business to Business): poslovanje između poduzeća

B2C (engl. Business-to-Consumer) – poslovanje između poduzeća i potrošača

B2G (engl. Business-to-Government) poslovni je model u kojem poduzeća prodaju proizvode, usluge ili informacije državnim tijelima ili agencijama. B2G se naziva i marketingom u javnom sektoru.

Baza podataka – organiziran skup povezanih informacija

Blog – internetski dnevnik ili druge redovito ažurirane informacije/mišljenja koja na internetu objavljuje pojedinac ili organizacija.

CPC (cijena po kliku, engl. Cost Per Click) iznos je koji oglašivač plaća pružatelju usluga pretraživanja interneta ili drugim internetskim izdavačima svaki put kad posjetitelj klikne na poveznicu u sklopu prikazanog oglasa.

CPI (cijena po prikazu, engl. Cost Per Impression) odnosi se na iznos koji je oglašivač pristao platiti za 1000 prikaza određenog oglasa.

CRM (upravljanje odnosima s kupcima, engl. Customer Relationship Management) – sveobuhvatan pristup razvoju i održavanju dugoročnih odnosa s kupcima

Digitalni potpis – digitalni potpis je elektronički ekvivalent ručnom potpisu koji se koristi za odobrenje identiteta pošiljatelja poruke ili osobe koja potpisuje dokument te, prema potrebi, osigurava da je originalni sadržaj poruke ili dokument koji se šalje nepromijenjen.

**DMS** (sustav za upravljanje dokumentacijom, engl. Document Management System) – sustav za pohranu, katalogiziranje i pretraživanje dokumenata u elektroničkom obliku.

Društvena mreža – internetska usluga koja pomaže ljudima da razviju odnose na osnovi zajedničkih interesa (npr. prijateljstvo, poslovni kontakti) – primjeri su Facebook, Twitter, Google+ i (za poslovno umrežavanje) LinkedIn.

E-poslovanje – svi elektronički alati / metode koji podržavaju poslovne aktivnosti poduzeća (bilo što, od mobitela do potpuno funkcionalnih internetskih stranica).

ERP (planiranje resursa poduzeća, engl. Enterprise Resource Planning) – sveobuhvatan elektronički sustav koji se koristi za upravljanje informacijama o organizaciji (npr. materijali, proizvodi/usluge, zaposlenici) kako bi isporučivali proizvode i/ili usluge.

E-trgovina – sve aktivnosti vezane uz elektroničke transakcije između organizacije i kupca/ korisnika, npr. kupoprodaja putem interneta.

Hardver – fizički predmeti koji podržavaju e-poslovanje (npr. računala, internetski poslužitelji, kabeli).

ICT (informacijska i komunikacijska tehnologija, engl. information and communication technology) – softver, hardver i komunikacijski sustavi koji podržavaju e-poslovanje.

Internet – globalni sustav međusobno povezanih računalnih mreža koje su povezane nizom elektroničkih, bežičnih i optičkih mrežnih tehnologija i koje služe korisnicima diljem svijeta.

Intranet – mreža slična internetu, ali dostupna isključivo korisnicima unutar jedne organizacije.

Marketing putem društvenih medija odnosi se na tehnike kojima se putem društvenih mreža i aplikacija širi svijest o robnim markama ili promiču pojedini proizvodi.

Mobilna e-trgovina (m-trgovina) pojam je koji opisuje kupoprodaju putem interneta pri kojoj se koriste bežični elektronički uređaji poput tableta, mobitela ili prijenosnih računala.

54

Mobilno plaćanje odnosi se na usluge plaćanja koje se obavljaju prema financijskim propisima s ili putem mobilnog uređaja.

Napredni elektronički potpis reguliran je Zakonom o elektroničkom potpisu. Ako je izrađen u skladu s odredbama Zakona, ima istu pravnu snagu i zamjenjuje vlastoručni potpis i otisak pečata. Potpuno zamjenjuje potpis na papiru. Njegovim korištenjem uz autentičnost i integritet osiguravate i neporecivost dokumenta, a to znači da pošiljatelj ne može opovrgnuti, odnosno poreći potpisano.

Otvoreni kod (engl. Open Source) filozofiia je koja promiče besplatan pristup i distribuciju gotovog proizvoda, obično softvera ili programa, iako se može proširiti i na implementaciju i dizajn drugih predmeta.

Poslužitelj (ili server) – uređaj na kojem se nalaze i s kojeg su dostupne internetske stranice.

Preglednici – alati za jednostavan pristup internetskim stranicama (npr. Microsoft Internet Explorer, Mozilla Firefox, Opera, Google Chrome)

QR kod (engl. Quick Response Code) optička je oznaka koja se može očitati elektroničkim uređajem i koja sadrži podatke o predmetu na kojem se nalazi.

Računalstvo u oblaku znači da su vaši programi i podaci pohranjeni na internetskim poslužiteljima ("oblak"), a ne na vašem računalu ili uredskom poslužitelju.

**SCM** (upravljanje lancem nabave, engl. Supply Chain Management) – koordiniranje svih aktivnosti nabave poduzeća od njegovih dobavljača do kupaca.

SEM (oglašavanje na tražilicama, engl. Search Engine Marketing) proces je u kojem se koristi nekoliko metoda za povećanje vidljivosti i izloženosti robne marke, proizvoda ili usluge

na tržištu. Mehanizmi SEM-a uključuju optimizaciju tražilica (SEO), društvene mreže, aukcije, oglašavanje plaćanjem po kliku (payper-click – PPC), kontekstualno oglašavanje, plaćeno uključivanje u rezultate pretraživanja, geomapiranje, AdSense i AdWords, kao i različite medijske formate, poput YouTubea i geospecifičnog marketinga, npr. Foursquare.

SEO (optimizacija tražilica, engl. Search Engine Optimisation) – tehnika koja olakšava korisnicima tražilica pronalaženje vaših internetskih stranica.

Softver – instrukcije koje upravljaju računalnim sustavima, u obliku programa (npr. Word, Excel).

Spyware je infiltracijski softver koji tajno prati korisnike bez njihova znanja. Može omogućiti hakeru dolazak u posjed osjetljivih informacija.

Tražilice – internetske stranice koje se koriste za pretraživanje informacija na svjetskoj mreži uporabom ključnih riječi.

URL (universal resource locator): niz znakova koji služi kao internetska adresa (na primjer, http://www.dobro-jutro.hr).

Vatrozid (engl. firewall) – sustav koji štiti podatke pojedinca ili organizacije od neovlaštenog pristupa vanjskih osoba.

Viralni marketing - proces u kojem pojedinci prenose marketinške poruke jedni drugima (internetska inačica marketinga "usmenom predajom").

VOIP (engl. Voice Over IP) – tehnologija za telefonske pozive putem interneta, u pravilu jeftinija od klasičnih telefonskih poziva (Skype je najpoznatiji primjer programa koji se temelji na VOIP tehnologiji).

World Wide Web (svjetska mreža, engl. kratica WWW) – najrasprostranjeniji sustav za objavljivanje informacija na internetu kojem se pristupa putem preglednika.

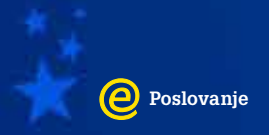

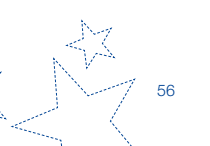

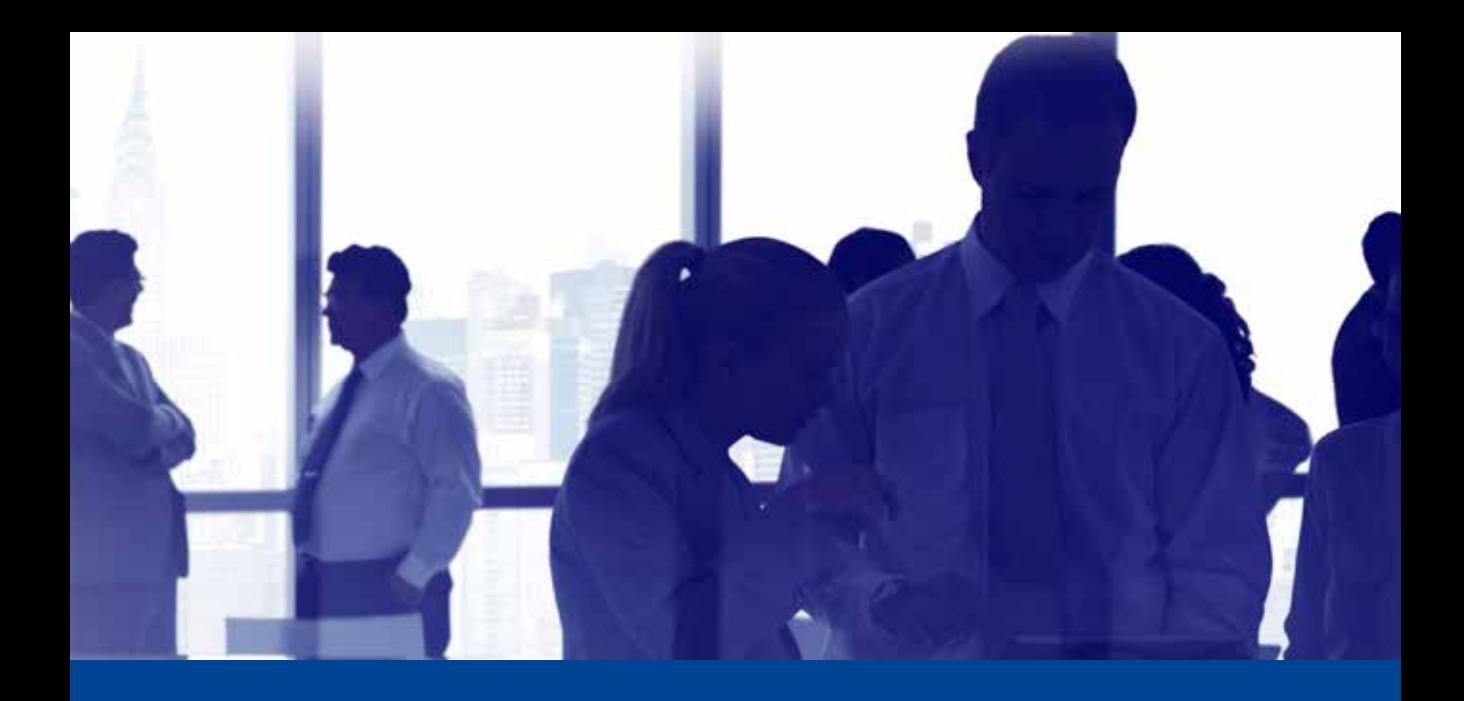

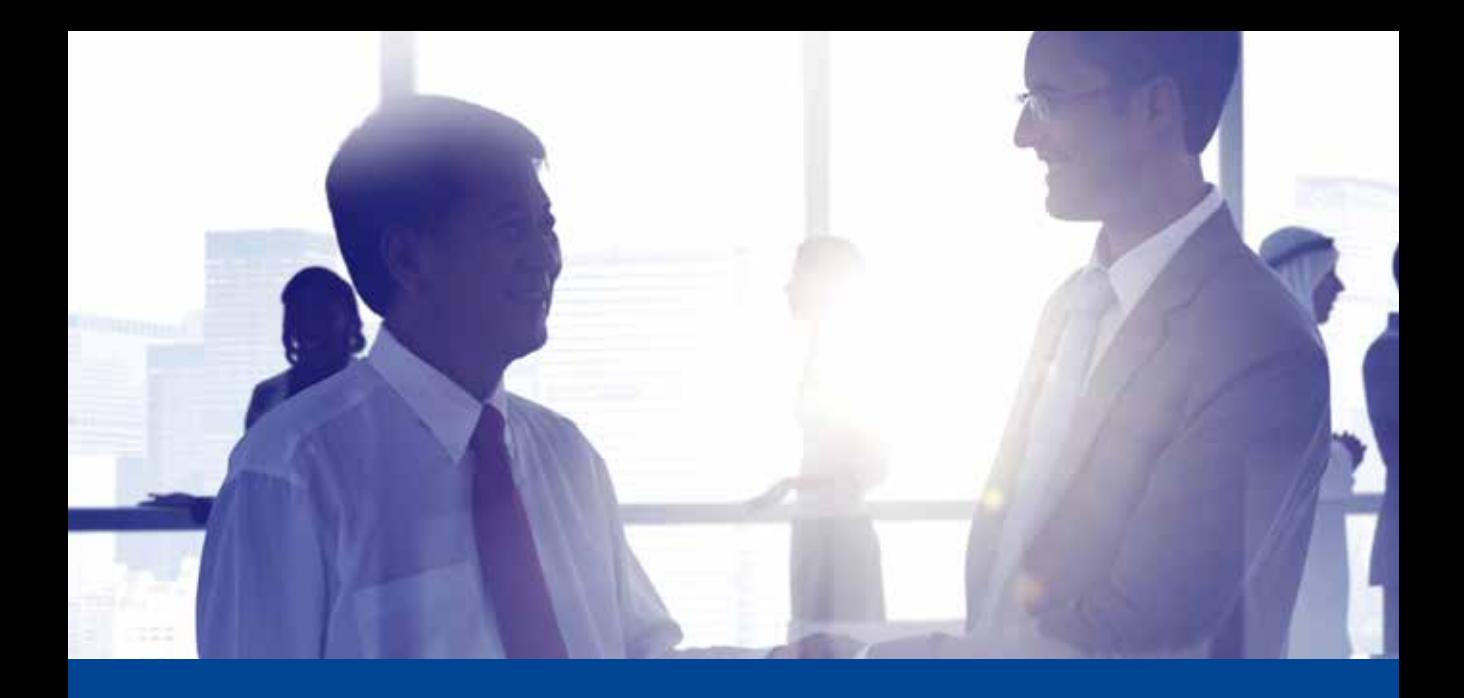

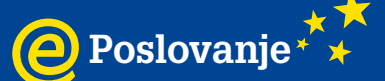

Poboljšanje poslovne konkurentnosti putem elektroničkog poslovanja

#### Ministarstvo poduzetništva i obrta

Ulica grada Vukovara 78, 10000 Zagreb Tel.: + 385 (0)1 6106 111 www.minpo.hr

#### Središnja agencija za financiranje i ugovaranje programa i projekata Europske unije

Ulica grada Vukovara 284 (objekt C), 10000 Zagreb Tel. +385 1 4591 245 www.safu.hr

Za više informacija o EU fondovima posjetite www.strukturnifondovi.hr